UNIVERSIDADE FEDERAL DE MINAS GERAIS Escola de Educação Básica e Profissional Centro Pedagógico Curso de Especialização em Tecnologias Digitais e Educação 3.0

Fabian Fagundes Fernandes

# **PROPOSIÇÕES PARA A INCLUSÃO DAS TECNOLOGIAS DIGITAIS NAS AULAS DE ARTE DA EDUCAÇÃO BÁSICA**

Belo Horizonte

2020

Fabian Fagundes Fernandes

# **PROPOSIÇÕES PARA A INCLUSÃO DAS TECNOLOGIAS DIGITAIS NAS AULAS DE ARTE DA EDUCAÇÃO BÁSICA**

Monografia de especialização apresentada à Escola de Educação Básica e Profissional, Centro Pedagógico, como requisito parcial à obtenção do título de Especialista em Tecnologias Digitais e Educação 3.0.

Orientador (a): Diogo Alves de Faria Reis

Belo Horizonte

2020

CIP - Catalogação na publicação

F363p

Femandes. Fabian Fagund es

Proposições para a inclusão das tecnologias digitais nas aulas de aiie da educação básica / Fabian Fagundes Femandes. - Belo Horizonte. 2020 . 55 f. il. color.: enc.

Monografia (Especialização): Universidade Federal de Minas Gerais. Esco la de Educação Básica e Profissional. Centro Pedagógico. Belo Horizonte. 2020 .

Orientador: Diogo Alves de Faria Reis

Inclui bibliografia.

l. Tecnologias digitais. 2. Sequências didáticas - Material didático. *3.* Arte - Esnido e ensino - Primeiro grau. I. Título. II. Reis. Diogo Alves de Faria. III. Universidade Federal de Minas Gerais. Escola de Educação Básica e Profissional. Centro Pedagógico.

> CDD: 3 2.5 CDU: 3 .036

Elaborada por: Bibliotecado Centro Pedagógico/EBAP/UFMG Danielle Teixeira de Oliveira - CRB-6: 3516

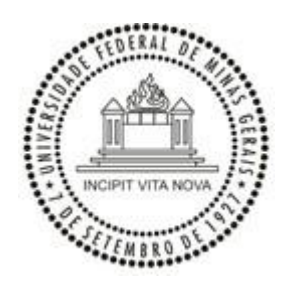

#### UNIVERSIDADE FEDERAL DE MINAS GERAIS CENTRO PEDAGÓGICO SECRETARIA DO CURSO DE ESPECIALIZAÇÃO EM TECNOLOGIAS DIGITAIS E EDUCAÇÃO 3.0

## **FOLHA DE APROVAÇÃO DE TRABALHO DE CONCLUSÃO DE CURSO**

#### **DADOS DE IDENTIFICAÇÃO DO CURSISTA:**

Cursista: FABIAN FAGUNDES FERNANDES Matrícula: 2018715555 Título do Trabalho: PROPOSIÇÕES PARA A INCLUSÃO DAS TECNOLOGIAS DIGITAIS NAS AULAS DE ARTE DA EDUCAÇÃO BÁSICA

#### **BANCA EXAMINADORA:**

Professor(a) orientador(a): DIOGO ALVES DE FARIA REIS Professor(a) examinador(a): LUIZ GUSTAVO NICÁCIO

Aos 4 dias do mês de julho de 2020, reuniram-se através de Teleconferência pelo aplicativo Zomm, durante a realização do II Seminário de Defesa de Monografia do Curso e Especialização em Tecnologias Digitais e Educação 3.0, os (as) professores(as) orientadores(as) e examinadores, acima descritos, para avaliação do trabalho final do(a) cursista **FABIAN FAGUNDES FERNANDES.**

Após a apresentação, o (a) cursista foi arguido e a banca fez considerações conforme parecer anexo.

**PARECER: APROVADO NOTA: 90 CONSIDERAÇÕES: -**

Este documento foi gerado pela Secretaria do Curso de Especialização em Tecnologias Digitais e Educação 3.0 baseado em informações enviadas pela banca examinadora para a secretaria do curso.E terá validade se assinado pelos membros da secretaria do curso.

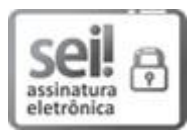

Documento assinado eletronicamente por **Samuel Moreira Marques**, **Secretário(a)**, em 17/08/2020, às 17:04, conforme horário oficial de Brasília, com fundamento no art. 6º, § 1º, do Decreto nº 8.539, de 8 de outubro de 2015.

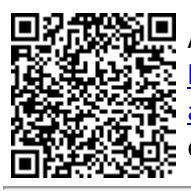

A autenticidade deste documento pode ser conferida no site https://sei.ufmg.br/sei/controlador\_externo.php? acao=documento\_conferir&id\_orgao\_acesso\_externo=0, informando o código verificador **0218153** e o código CRC **6C69C5E7**.

**Referência:** Processo nº 23072.221347/2020-06 SEI nº 0218153

Fabian Fagundes Fernandes

# **PROPOSIÇÕES PARA A INCLUSÃO DAS TECNOLOGIAS DIGITAIS NAS AULAS DE ARTE DA EDUCAÇÃO BÁSICA**

Monografia de especialização apresentada à Escola de Educação Básica e Profissional, Centro Pedagógico, como requisito parcial à obtenção do título de Especialista em Tecnologias Digitais e Educação 3.0.

## BANCA EXAMINADORA

Prof. Diogo Alves de Faria Reis - UFMG (Orientador) Julgamento:

Prof. Luiz Gustavo Nicácio – UFMG (Banca examinadora) Julgamento:

Belo Horizonte, 04 de julho de 2020

#### **RESUMO**

O objetivo principal deste trabalho foi realizar um estudo sobre a necessidade urgente da inclusão digital na educação básica no Brasil em direção à educação 3.0. Por meio de reflexões sobre a forma como esse recurso vem sendo empregado em sala de aula. Destaca-se o fato de que estas questões não estão claras no currículo e no cotidiano escolar. O foco do estudo foi o ensino da Arte no ciclo básico e formas de como incluir efetivamente a tecnologia e a cultura digital nas aulas desta disciplina. A metodologia utilizada foi exploratória e descritiva. O trabalho apresenta como contribuição cinco sequências didáticas, com diferentes abordagens sobre o assunto.

**Palavras-chave:** Educação Básica, Ensino de Arte, Cultura Digital, Tecnologia Digital.

### **ABSTRACT**

The main objective of this work was to conduct a study on the urgent need for digital inclusion in basic education in Brazil towards education 3.0. Through reflections on how this resource has been used in the classroom. We highlight the fact that these issues are not clear in the curriculum and in the school routine. The focus of the study was the teaching of Art in the basic cycle and ways of how to effectively include technology and digital culture in the classes of this discipline. The methodology used was exploratory and descriptive. The work presents as contribution five didactic sequences, with different approaches on the subject.

**Keywords:** Basic Education, Art Education, Digital Culture, Digital Technology.

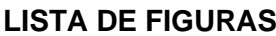

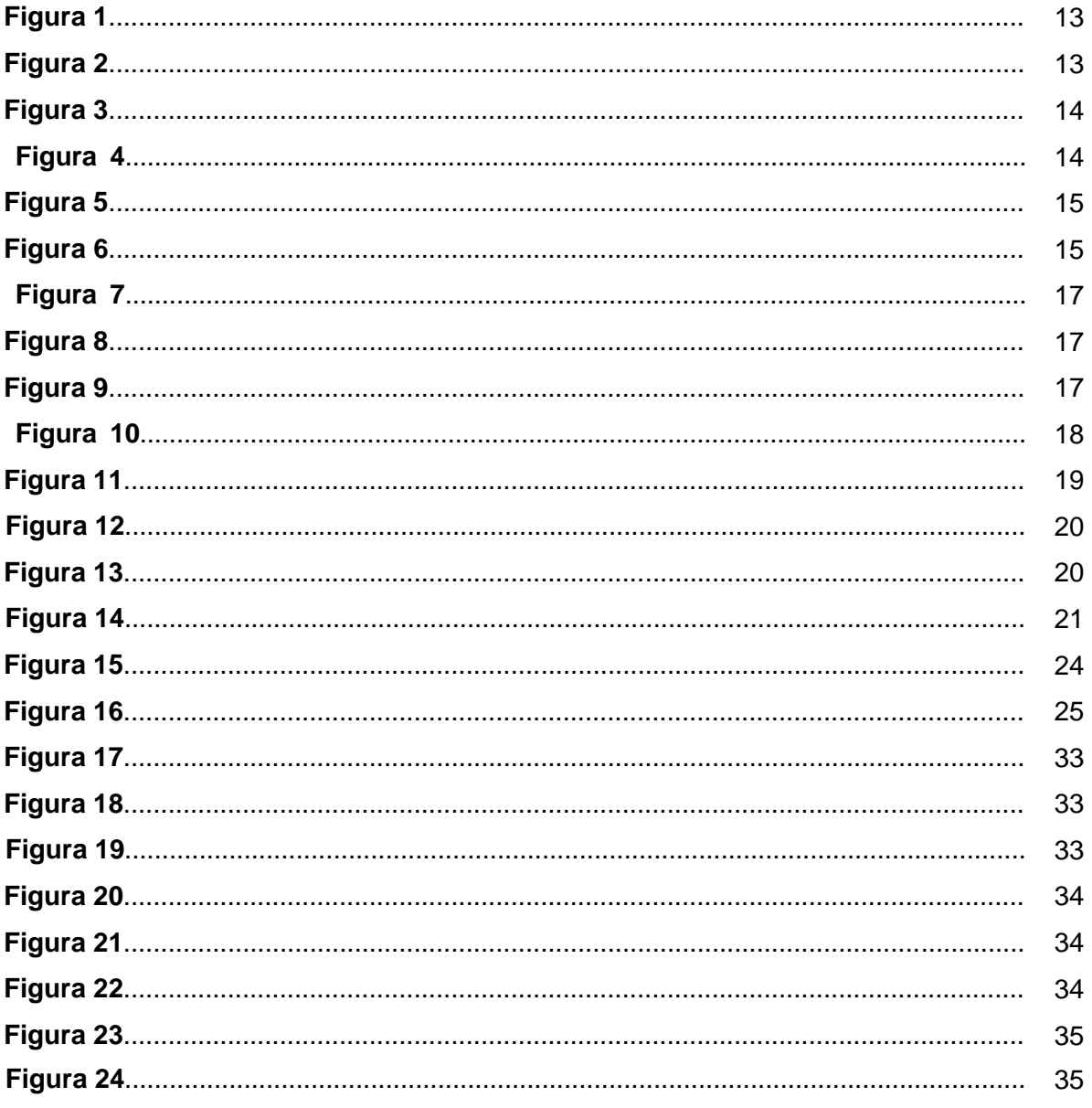

# **SUMÁRIO**

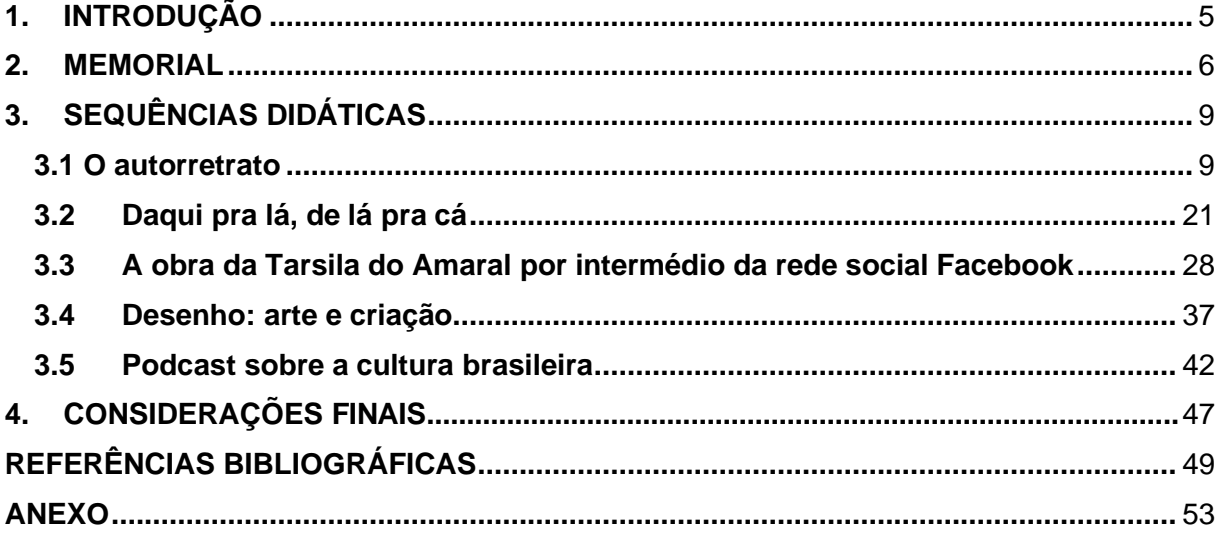

# <span id="page-8-0"></span>**1. INTRODUÇÃO**

O presente trabalho se justifica pela necessidade urgente da inclusão digital, reconhecida por todos e principalmente pelos envolvidos com a Educação básica no Brasil. Dito isso, no entanto, é preciso enfatizar que a forma com que esse recurso deve ser empregado em sala de aula não está clara no currículo e no cotidiano escolar. Simplesmente usar e ensinar como usar ferramentas tecnológicas na escola, como fins em si mesmas, não deve ser o objetivo. É preciso envolver e motivar os profissionais da educação a empregar as novas tecnologias da melhor forma possível no trabalho. Para isso, faz-se necessário oferecer treinamento para incentivá-los e deixá-los mais seguros, e vencerem as resistências que ainda possam ter quanto ao uso dos novos recursos. O que não acontece com os alunos da geração Z, nascida e criada num mundo dominado pela tecnologia. Em relação a eles, supõe-se que o esforço maior seria no sentido de levá-los a entender que a tecnologia na escola faz parte de um conjunto de recursos inseridos no processo de ensino e aprendizagem e não uma forma de lazer.

Outro ponto importante a ser ressaltado nesse processo em direção à educação 3.0 seria suprir as escolas com ferramentas e recursos que sejam realmente úteis e interessantes para alunos e professores. Todos estes fatores foram abordados no decorrer deste curso. Estudá-las e compreender como são importantes na educação contemporânea fizeram-me refletir profundamente e me esforçar para mudar e atualizar os métodos utilizados por mim e, como consequência, o meu percurso enquanto professor. Por tudo isso o curso contribuiu muito para esclarecer uma série de dúvidas que eu tinha em relação ao uso das novas tecnologias na escola, mudando definitivamente a minha forma de lidar com estas questões.

Neste sentido, a proposta deste trabalho busca tratar do uso das tecnologias digitais na escola, especificamente nas aulas de Arte do ensino fundamental. No momento, vivemos em relação à Arte Contemporânea uma nova maneira de ver, de fazer e de nos relacionar com o objeto artístico. A tecnologia digital é um ponto de mudança que interfere e permeia todo o processo artístico desde a formulação da obra ao posicionamento do observador frente a esta. Uma parte expressiva das obras de arte vem se afirmando como sendo cada vez mais interativa e digital, exigindo a

participação do expectador para se afirmar. Segundo Paulo Bernardino em seu artigo intitulado "Arte e Tecnologia: Intersecções", a respeito da tecnologia e da arte contemporânea, temos:

> ...Da intersecção que resulta dessa tecnologia com a criatividade, vemos a ideia da produção partilhada ganhar força e se constituir cada vez mais como uma vontade inerente à própria atitude do ato criativo. A obra ao ser revelada no desejo da interatividade, que se vai afirmando na requisição da participação do outro como elemento fundamental para a sua concretização, enuncia um posicionamento que se diferencia na forma e no resultado que se vincula pelos meios tecnológicos, quer em relação ao espaço quer em relação aos procedimentos. (Bernardino, 2010).

Isso vem afirmar a importância e a necessidade de mudança na forma de aprender e ensinar que acompanhe a tendência mundial, especificamente em relação ao ensino da arte na educação básica. Fazem-se necessárias, portanto, criar mudanças no currículo e na metodologia, visando incluir a tecnologia e a cultura digital, para que este conteúdo seja efetivamente importante e útil para o crescimento do aluno.

Para concluir, espera-se que este portfólio venha contribuir para a inclusão de tecnologias digitais nas aulas de arte, por meio de alguns projetos que utilizam diversas mídias no seu desenvolvimento, buscando aprimorar em professores e alunos diferentes posturas, mais interativas e atuais. Para relatar a minha experiência, estas mudanças ocorreram gradativamente ao longo deste curso, na forma como eu fui vencendo resistências e tornando, cada vez mais, a tecnologia presente no meu dia a dia de professor, tanto na hora de pesquisar e preparar as aulas quanto na apresentação das mesmas aos alunos.

#### <span id="page-9-0"></span>**2. MEMORIAL**

Eu nasci aos vinte e sete de março de mil novecentos e sessenta e quatro (27/03/1964) sob o nome de Fabian Fagundes Fernandes, em Teófilo Otoni, Minas Gerais, filho de Manoel Messias Prates Fernandes e Meire Fagundes Fernandes, primogênito e irmão de Fernando e Fabíola. Aos quatro anos de idade, mudei-me para Belo Horizonte, onde meu pai veio trabalhar numa multinacional, a Pirelli. Ele trouxe

consigo toda a família e logo fomos viver na região central de BH, no bairro Barro Preto.

Aos seis anos de idade, ingressei na pré-escola do grupo Escolar Pandiá Calógeras, onde estudei até o segundo ano primário. Depois fui transferido para o Grupo Escolar Professor Caetano Azeredo, mais próximo de casa, e foi nesta escola que concluí o ensino fundamental, passei da infância à adolescência e fiz muitos amigos. Concluída a oitava série, mudei de escola e fiz o exame de seleção na Escola Técnica de Minas Gerais, hoje CEFET-MG. A aprovação para estudar nesta escola foi motivo de muita alegria para os meus pais. Cursava Edificações e o curso, à época, era em tempo integral, o que gradativamente foi me tornando um adolescente muito independente. A turma criou vínculos afetivos profundos e até hoje nos encontramos eventualmente. Nesta época, eu tinha em torno de dezesseis anos de idade e o meu interesse pelas artes plásticas se tornou muito evidente. Ingressei num curso livre de desenho na Biblioteca Pública Professor Luiz de Bessa, na Praça da Liberdade. A aula de desenho acontecia uma vez por semana, e lá conheci a professora Zenir Amorim, que se tornou uma grande amiga e incentivadora. Aos poucos, fui perdendo o interesse pelo curso técnico, e logo fui parando de freqüentar as aulas, ficando cada vez mais envolvido pelo desenho e pela pintura. Enfim, não concluí o curso no CEFET.

Para concluir o segundo grau, prestei os exames supletivos e, assim, consegui o certificado de conclusão do ensino médio. Nesta época, já trabalhava como desenhista de padronagens numa indústria têxtil. À noite fazia um curso pré-vestibular e no ano de 1987, prestei o vestibular para Belas Artes na UFMG. Fui aprovado e iniciei o bacharelado em Artes Visuais. Foi um período muito feliz da minha vida.

Completamente imerso no meio artístico e cultural de Belo Horizonte, participei de várias exposições e salões de arte. Na Escola de Belas Artes, conheci a professora Glaura Pereira, uma pessoa que me ensinou muito sobre a Arte Contemporânea, e de quem me recordo com muito carinho. Ela foi minha orientadora num projeto de iniciação científica, patrocinado pelo CNPQ e intitulado: *A arte como forma de expressar as transformações causadas pelo homem e pelo tempo no ambiente urbano*. Nesta pesquisa, eu buscava representar visualmente, por meio de materiais recolhidos nas ruas da cidade, como eram dinâmicas e constantes as mudanças na aparência da cidade, como se esta fosse um organismo vivo. Saudades destes tempos.

No decorrer da graduação, fui me especializando em gravura, com ênfase em litografia. Com a proximidade da conclusão do curso, comecei a refletir sobre o que eu queria para o futuro profissionalmente. Tinha que pensar na minha subsistência financeira, já que a vida de artista não oferecia nenhuma estabilidade. Além disso, o processo de criação artística exigia um isolamento quase monástico, o que me incomodava muito, pois sentia falta da convivência com outras pessoas. Por esses motivos e também por gostar de ensinar, decidi fazer também o curso de licenciatura e ingressar na carreira da Educação. Em um ano, concluí o curso de licenciatura em Desenho, Plástica e História da Arte na FAE- UFMG.

No ano de 1994, iniciei minha carreira de professor. Fui aprovado como professor de arte na Prefeitura Municipal de Contagem, e no mesmo ano comecei a lecionar na Escola Domingos Vieira. Trabalhava com turmas das séries iniciais do primeiro ciclo. Minha vida mudou: aos poucos o artista foi se tornando também um educador. Trabalhei em Contagem em algumas escolas municipais da região, e posteriormente surgiu a oportunidade de trabalhar na rede particular de Belo Horizonte. Fui contratado pela Polimig como professor de desenho geométrico e lecionava para as turmas do primeiro ano do segundo grau num curso técnico. Passei a conviver com duas realidades bastante diferentes: as crianças do Domingos Vieira e concomitantemente os jovens da Polimig.

No ano de 1995, comecei a lecionar na Rede Municipal de Ensino de Belo Horizonte, após prestar concurso. Desliguei-me da Prefeitura de Contagem e comecei a lecionar em Belo Horizonte, na Escola Municipal Gracy Viana Lage, região norte da cidade no Bairro Jardim Comerciários, no turno da noite. Era uma comunidade extremamente carente de recursos financeiros. No começo, foi difícil falar sobre arte para aquelas pessoas, sem parecer arrogante e tendo que trabalhar com pouquíssima materialidade. Mas aos poucos consegui me adaptar e fazer com que os alunos valorizassem e tivessem interesse pela disciplina. Lá trabalhei por dois anos e fiz muitos amigos queridos. Depois dessa experiência, fui transferido para a Escola Municipal Maria Mazarello, na regional nordeste que era mais próxima da minha residência. No ano de 1998, eu fui designado para ministrar a disciplina de gravura na Escola de Design da UEMG. Conciliei os dois trabalhos por vinte anos.

Agora vou detalhar sobre a minha experiência como professor universitário. Gradativamente minha carga horária naquela instituição foi aumentando. Além de

gravura, passei a dar aulas de desenho e também de processos de criação, nos cursos de Design e licenciatura em Artes Visuais. O trabalho era gratificante, mas, com o passar dos anos, foi ficando exaustivo conciliar essa rotina com o de professor da RMEPBH. Desliguei-me da UEMG em 2015 e hoje leciono somente na Escola Municipal Murilo Rubião, no Bairro Jardim Belmonte. Basicamente esta foi minha trajetória como professor até hoje. Relembrar toda a trajetória como educador me fez refletir e valorizar a importância desta experiência, no sentido que eu conheci muito sobre o ser humano e sobre a educação, especialmente o ensino das Artes.

Ao longo desses vinte e poucos anos de atuação como professor e artista, vivi grandes mudanças, tanto na sociedade quanto nas concepções de Educação e de Arte que eu tive que acompanhar. Tudo se tornou mais tecnológico, e o interesse da juventude por estes recursos são inquestionáveis. Este curso de pós-graduação tem sido uma oportunidade valiosa no sentido de contribuir para a minha atualização e adequação às novas tecnologias. Além de aprender e desenvolver métodos de ensino por meio destas, hoje eu valorizo muito mais a importância da inclusão tecnológica dos alunos. As aulas tornaram-se mais interessantes e atraentes aos alunos e também para mim, a partir do momento que os celulares, os computadores e os *games* tornaram-se material didático. As possibilidades são infinitas e reconheço que este é apenas o começo.

# <span id="page-12-0"></span>**3. SEQUÊNCIAS DIDÁTICAS**

#### <span id="page-12-1"></span>**3.1 O autorretrato**

#### **Contexto de utilização:**

Ao longo da história da Arte, especificamente no Ocidente, desde a Pré-história o homem já demonstrava interesse pelo registro da sua imagem, em confronto com a efemeridade da própria vida. Não foram poucas as vezes que o artista projetou a sua própria imagem sobre uma superfície utilizando diferentes materiais, mas sempre com a intenção de afirmar sua identidade através da autorrepresentação. Durante o período medieval, esta questão foi preterida, já que o foco do conhecimento estava vinculado a questões espirituais e religiosas. Somente ao final deste período, em meados do séc. XXIII, a Arte sinalizaria para o que viria a ser um novo tempo, de novos interesses e mudanças no campo das ideias e do comportamento.

A partir do séc. XIV, o autorretrato afirma-se e torna-se uma vertente muito forte da produção artística do período renascentista. Pode-se justificar o interesse crescente por parte dos artistas na sua autorrepresentação como sendo uma reflexão sobre sua própria imagem e sobre sua condição social. Era também uma referência ao novo paradigma da modernidade, direcionado a uma nova concepção de indivíduo e a uma maior valorização da personalidade.

Neste sentido, dentro dessa tradição temos dois caminhos principais: um seria a busca pela reprodução fiel da realidade e fidelidade ao modelo, sendo este o principal objetivo da obra, como se esta fosse um duplo da própria pessoa retratada; e o outro está relacionado à imaginação, a criatividade, a inventividade, a ficção, a memória, a busca por transcendência, e representação de sentimentos e convicções, o que significaria algo mais que a simples aparência física. Um retrato de ideias, mais que o duplo de uma figura, possibilitou, assim, estabelecer relações entre a obra e situações vividas pelo artista. Para o desenvolvimento deste projeto, pretende-se utilizar a metodologia exploratória e descritiva.

Com o presente trabalho, pretende-se abordar o tema com os alunos do 9º ano do ensino fundamental. Adota-se como referência principal a abordagem triangular, de Ana Mae Barbosa, publicada pela primeira vez em 1991, no livro *A Imagem no Ensino da Arte*. A abordagem triangular propõe basicamente fundamentar o ensino da Arte nas ações de fazer, ler e contextualizar uma determinada obra de arte, sem que haja uma relação hierárquica entre esses saberes. Ao longo do projeto, têm-se orientações detalhadas para o professor que demonstre interesse em desenvolver este projeto. São indicações de sites de pesquisa sobre artistas que são referências no tema, além da descrição e das referências sobre a técnica que será usada para a execução do autorretrato pelos alunos. Também são utilizadas fotografias que registraram um trabalho semelhante desenvolvido por alunos desta faixa etária.

#### **Objetivos:**

Após a realização da sequência didática, tem-se a expectativa de contribuir para que os alunos sejam capazes de:

● produzir um autorretrato, levando em consideração as questões levantadas durante as aulas;

● conhecer retratos realizados por diferentes artistas em diferentes épocas e compreender a sua importância como forma de valorizar a autoimagem e a história pessoal do indivíduo.

#### **Conteúdo:**

- Artes visuais: conceito e exercício do retrato;
- Arte urbana;
- História da Arte.

**Ano:** 9º ano do ensino fundamental.

**Tempo estimado**: 10 horas/aula.

#### **Previsão de materiais e recursos:**

Os materiais e recursos necessários para a realização da sequência didática são: quadro e giz, computadores, celulares, fotocópias em preto e branco de formato A3, papel *superwhite* formato A3, tesouras, tinta, pincéis, data show, fita adesiva, esponja. Como recursos humanos: alunos, professor e técnico em informática.

#### **Desenvolvimento:**

- Aula 1: Comecar a aula trabalhando a identidade de cada aluno: a cor do seu cabelo, da sua pele, gênero e etc., e como a diversidade é importante. Comentar que a diversidade representa a união das pluralidades, das diferenças. A convivência em harmonia, com respeito ao que é diferente torna uma sociedade mais justa. Falar aos alunos que ao fim deste projeto que se inicia cada um deles irá produzir um autorretrato. Perguntar a eles o que é um autorretrato. Em seguida, contamos que o autorretrato é um gênero artístico que foi altamente explorado desde o Renascimento até os dias atuais, e que cada época tratou o retrato de uma maneira diferente.
	- Conceituar autorretrato: Quando um criador se apresenta como uma obra artística, significa está fazendo um autorretrato. Este conceito pode ser aplicado a várias modalidades artísticas, como pintura, escultura ou fotografia. A *selfie* é o autorretrato do século XXI. No Facebook,

Instagram e outras redes sociais, a própria imagem tem um protagonismo único. Mostramos nossa imagem em todo tipo de situação para comunicar algo sobre nossa identidade como indivíduos. Este fenômeno possui várias motivações, pois se trata não apenas de um modismo, mas também se refere à necessidade de reafirmação e indagação interior sobre nós mesmos. As *selfies* são habituais entre os jovens, já que a adolescência é o período necessário para cada pessoa construir sua própria identidade. Outro aspecto relacionado às *selfies* é a questão da comparação social, uma vez que a autoimagem projetada nas redes sociais é uma espécie de competição permanente (a imagem recebe uma classificação através de determinado número de curtidas ou *retweets* de outrem). Em seguida, os alunos apreciarão trabalhos de artistas que são referência em autorretrato. Mostrar imagens de autorretratos de artistas de diferentes épocas, projetadas no *datashow*.

- Apresentar-lhes os três artistas escolhidos. Estes artistas são:
	- Rembrandt Harmenszoon Van Rijn, um importante pintor e gravador holandês. É considerado um dos mais importantes pintores do barroco europeu. Nasceu em 15 de julho de 1606, na cidade de Leiden e faleceu em Amsterdam, em 4 de outubro de 1669. Rembrandt estrutura sua produção de autorretratos a partir de uma visão da ação do tempo sobre o corpo físico e também sua influência na formação e transformação da personalidade. Vemos em suas pinturas o artista em diferentes fases da vida. Assim como características emocionais peculiares a cada uma delas. Seu interesse ao se retratar estava diretamente ligado ao tempo. Comentar com os alunos que Rembrandt pintou muitos autorretratos ao longo da sua vida. Por meio deles podemos ver como foram as mudanças na aparência do artista em consequência do processo de envelhecimento natural a todo ser humano. Abaixo, duas imagens de autorretratos de Rembrandt em épocas diferentes da vida:

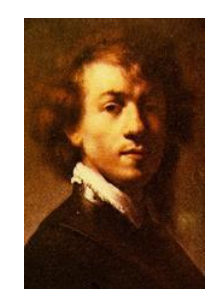

Figura 1 - Fonte: *Rembrandt*: Grandes Mestres da Pintura - coleção Folha deS. Paulo.

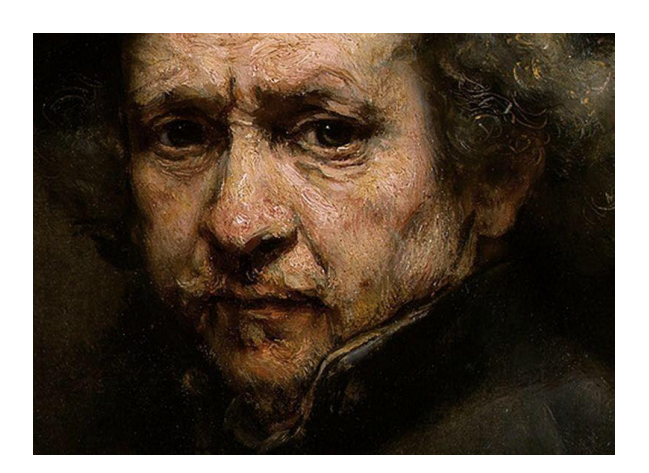

Figura 2 - Fonte: *Rembrandt*: Grandes Mestres da Pintura - coleção Folha de S.Paulo.

■ Frida Kahlo: Nascida em 6 de julho de 1907, na casa de seus pais, conhecida como La Casa Azul (A Casa Azul) em Coyoacán, na época uma pequena cidade nos arredores da Cidade do México. Em Frida Kahlo, os interesses em relação à autorrepresentação são muito distintos dos de Rembrandt. Ao retratar a sua figura e seus estados emocionais de forma pungente, ela desenvolve reflexões e questionamentos sobre sua existência a partir do sofrimento, consequência de um grave acidente que deixou sequelas para o resto da vida, além de uma vida pessoal atribulada. Também está muito presente em sua obra a preocupação com questões sociais e políticas relacionadas com a sua sexualidade, com o feminismo e com a cultura do seu país.

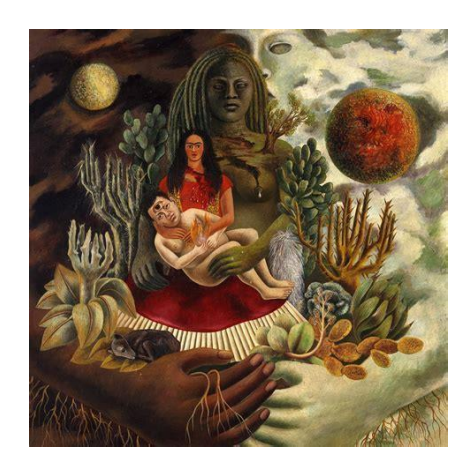

Figura 3 - Frida Kalho. Fonte- Disponível em:< https://br.pinterest.com/pin/307159637058235852/> Acessado em:12 out. 2018.

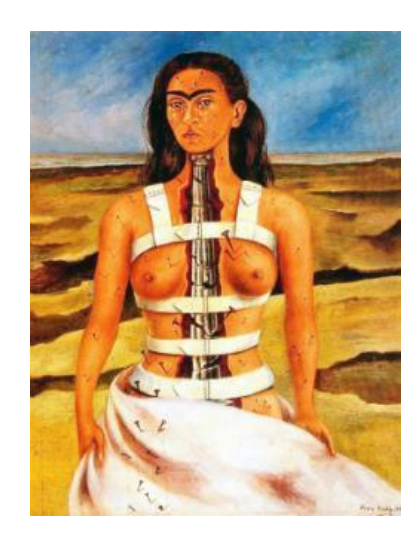

Figura 4 - Frida Kahlo. A coluna quebrada. Fonte- Disponível em:< https://br.pinterest.com/pin/307159637058235852/> Acessado em: 12 out. 2018.

■ José Leonilson Bezerra Dias: Nascido em 1º de março de 1957 e falecido em São Paulo, 28 de maio de 1993, foi um pintor, desenhista e escultor brasileiro. Ele também trata da questão da autorrepresentação, mas não por meio de retratos. A obra de Leonilson é predominantemente autobiográfica e está concentrada nos últimos dez anos de sua vida. Segundo a crítica Lisette Lagnado, cada peça realizada pelo artista é construída como uma carta para um diário íntimo. Em 1989, começou a fazer uso de costuras e bordados, que passaram a ser recorrentes em sua produção. Em 1991, descobriu ser soropositivo, e a condição

de doente repercutiu de forma dominante em sua obra. Apesar de não serem retratos, são representações subjetivas da sua figura, que buscavam afirmar sua identidade.

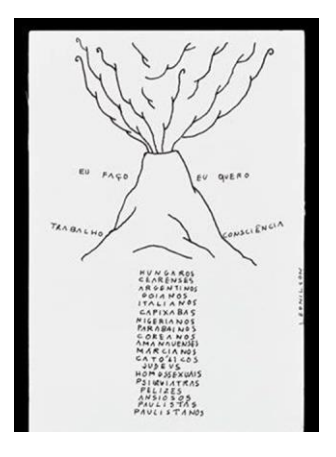

Figura 5 - José Leonilson Dias. São Paulo não é nenhuma Brastemp. Fonte: Disponível em:< http://revista.faap.br/janela-paradentro-jose-leonilson-artes-visuais-artes-plasticas-museu-de-arte-brasileira-mab/> Acessado em: 13 out 2018.

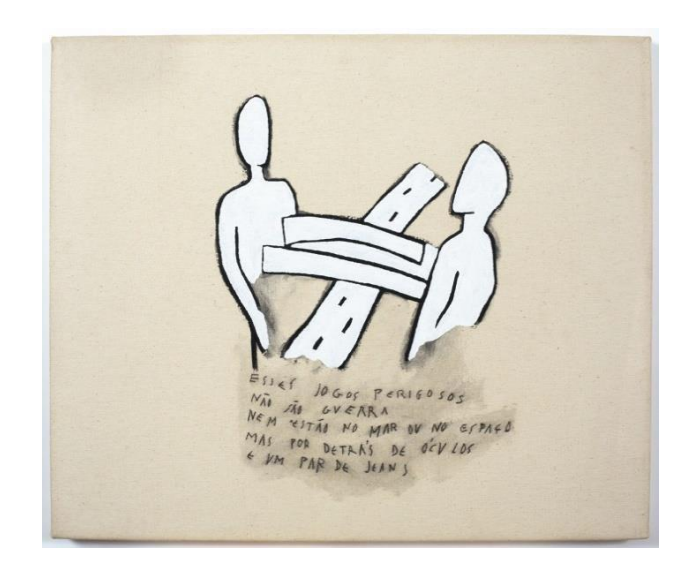

Figura 6 - José Leonilson Dias. Jogos perigosos. Fonte: Disponível em:< http://revista.faap.br/janela-para-dentro-joseleonilson-artes-visuais-artes-plasticas-museu-de-arte-brasileira-mab/> Acessado em: 13 out 2018.

Aula 2: A partir do que foi falado na aula anterior, pede-se para que os alunos façam um desenho. Pode ser um autorretrato ou não, mas que valorize sua autoimagem e sua história pessoal, destacando como elas se veem e que se representem por meio deste desenho, e que reflitam sobre sua própria imagem e sua história pessoal, tomando como referência o que consideram ser importante na vida deles. Como eu me vejo? Como vejo minha própria história? Como os outros nos veem? Após concluírem o que foi proposto, em torno de

quarenta minutos, pedir a alguns alunos que apresentem à turma os trabalhos que fizeram e comentem sobre os mesmos.

- Aula 3: Nesta aula, que poderá ser ao ar livre, os alunos vão utilizar os aparelhos celulares para fazer autorretratos (*selfies*). Também poderão fotografar e se deixarem fotografar pelos colegas. Ao fim do processo, agora na sala de aula, cada um irá escolher uma das fotos que tirou e enviar ao professor por meio do Whatsapp. Após a aula, o professor deverá transferir as fotos para o computador, editá-las e salvá-las num pen drive. Com antecedência, pedir à coordenação pedagógica que imprima as fotos em xerox formato A3, preto e branco. Se for possível, pedir duas cópias de cada fotografia, sendo que uma delas o aluno irá guardar como recordação e a outra cópia será utilizada para fazer o trabalho.
- Aula 4: Para esta aula será necessário o *data show*. Inicialmente, o professor fará uma apresentação da técnica do estêncil. Estêncil (do inglês *stencil*) é uma técnica usada para aplicar um desenho ou ilustração que pode representar um número, letra, símbolo tipográfico ou qualquer outra forma ou imagem figurativa ou abstrata, através da aplicação de tinta, aerossol ou não, através do corte ou perfuração em papel ou acetato, resultando em uma prancha com o preenchimento do desenho vazado por onde passará a tinta. O estêncil obtido é usado para imprimir imagens sobre inúmeras superfícies, do cimento ao tecido de uma roupa. O estêncil é também uma forma muito popular de grafitti, de aplicação rápida e simples. Seu uso reduz o risco implícito na execução de inscrições em locais não permitidos. No caso em questão, o suporte da imagem será o papel. Os vídeos abaixo explicam a técnica: https://www.estudiodezenove.com/oficina-de-stencil.html e https://www.youtube.com/watch?v=z3GGvt1XPno. Além de explicar a técnica detalhadamente, será apresentado aos alunos os trabalhos de artistas contemporâneos que utilizam esta linguagem como forma de expressão. Após a apresentação dos vídeos e das imagens, explicar aos alunos que cada um fará seu autorretrato utilizando as *selfies* que eles fizeram. O processo de execução do estêncil terá início na próxima aula.

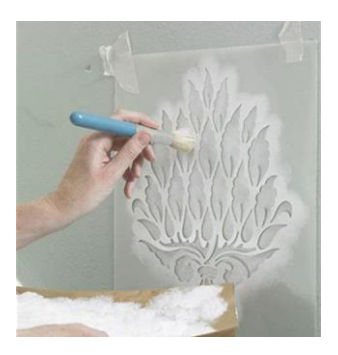

Figura 7 - Modelo de matriz de *stencil*/ - Fonte: < https://www.estudiodezenove.com/oficina-de-stencil.html> Acessado em 14 out 2018.

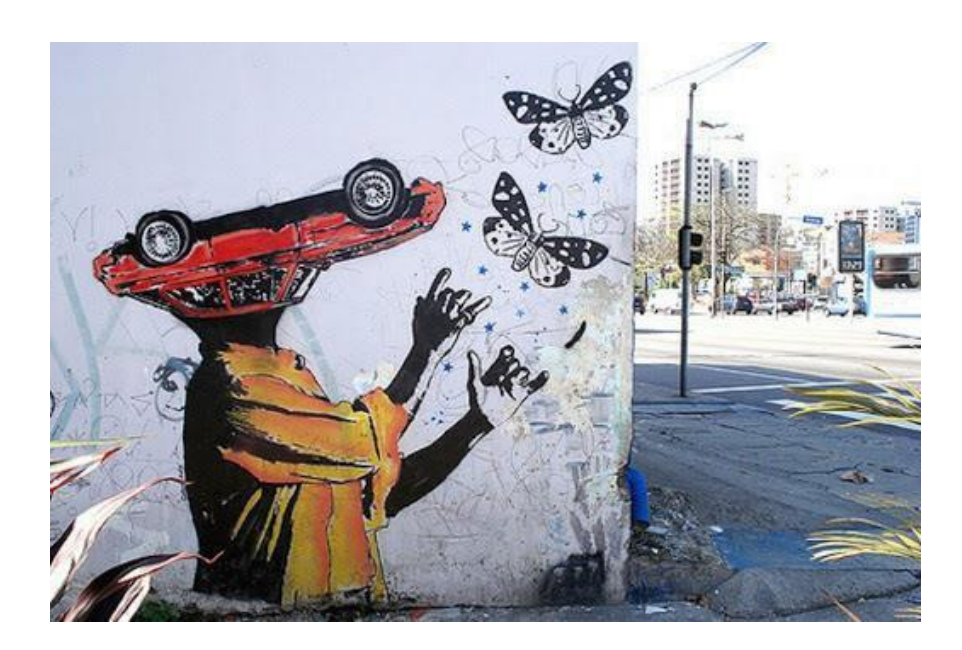

Figura 8 - Celso Gitahy. Fonte-<https://bitsmag.com.br/artes/celso-gitahy-pioneiro-do-estncil-no-brasil-expe-na-monicafilgueiras-em-setembro.html> Acessado em 14 out 2018.

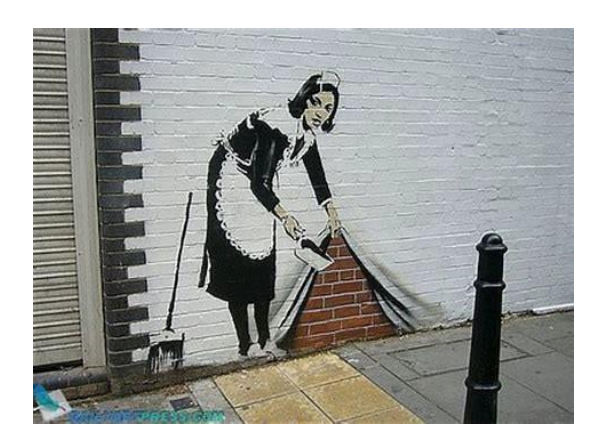

Figura 9- Banksy. Sweep It Under The Carpet. Fonte- <https://www.culturagenial.com/obras-banksy/> Acessado em 14 out. 2018

- Aulas 5 e 6:
	- o Desenvolvimento do trabalho:
		- Primeiro passo: entregar a cada aluno os xerox das fotos que eles tiraram.
		- Segundo passo: contornar de caneta hidrocor, sobre o xerox, as partes da foto do rosto que serão recortadas. Olhos, boca, cabelo, sobrancelhas e etc. Estas serão as partes a serem recortadas.
		- **·** Terceiro passo: usando a tesoura pedir aos alunos que recortem as partes delimitadas. O resultado é a matriz do estêncil. Como foi feita de papel poderá ser usada apenas uma vez. Na figura abaixo temos um exemplo de matriz.

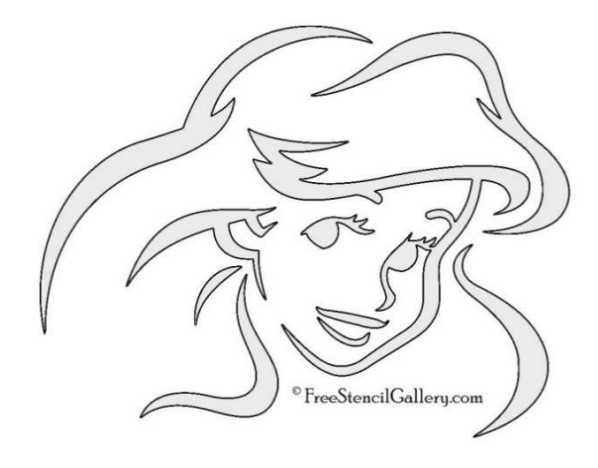

Figura 10 - Modelo de matriz de *stencil.* Fonte: < https://www.estudiodezenove.com/oficina-de-stencil.html> Acessado em 14 out. 2018.

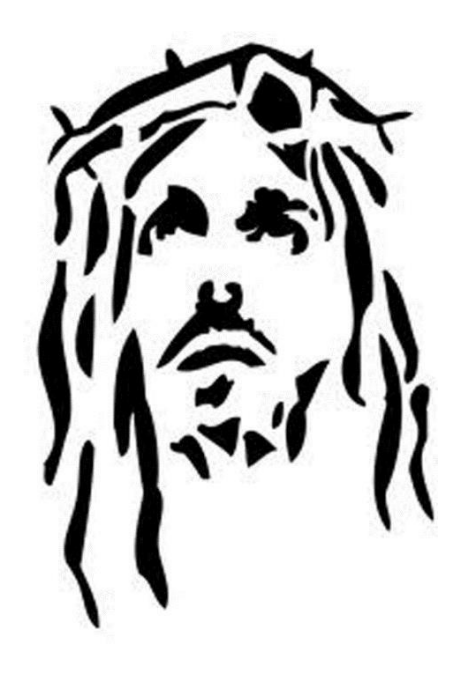

Figura 11- Modelo de *stencil* impresso/ Fonte: < https://www.estudiodezenove.com/oficina-de-stencil.html> Acessado em 14 out 2018.

- Quarto passo: preencher as partes recortadas, vazadas, com tinta. Explicar que os artistas urbanos usam o spray nesta etapa. Porém, como estamos aprendendo, não podemos danificar o espaço escolar, evitar reações alérgicas, será utilizada a tinta guache. Primeiramente, sobre a carteira, coloque uma folha de papel A4 e sobre ela o xerox que foi recortado, que é a matriz. Cole os dois com fita adesiva. Preencher os espaços recortados da seguinte forma: utilize um pequeno pedaço de esponja e vá umedecendo na tinta guache. Vá batendo suavemente a esponja com tinta nos espaços a serem preenchidos. Deixe secar retire a fita adesiva. Está pronto seu estêncil. O resultado será parecido com a figura abaixo. Trata-se de um trabalho expressivo, assim cada um terá características próprias.
- Aula 7: Montagem de exposição pelos alunos, sob orientação do professor, com os trabalhos desenvolvidos. Juntamente com os alunos faça um cartaz explicando a técnica, o que é um autorretrato e como foi o desenvolvimento deste projeto. As imagens abaixo referem-se a um projeto semelhante ao proposto nesta sequência didática. Foi desenvolvido por este professor com os

alunos do sexto ano do ensino fundamental da Escola Municipal Murilo Rubião, no bairro Jardim Belmonte, em Belo Horizonte.

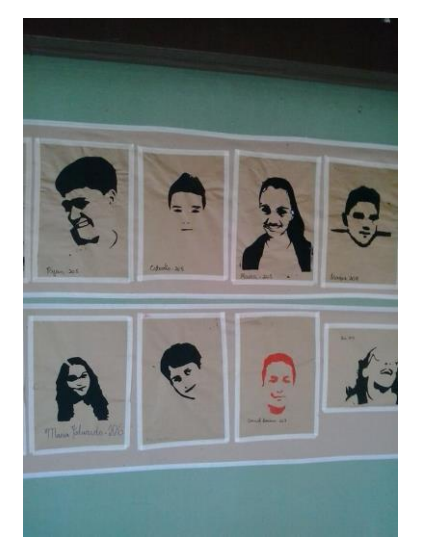

Figura 12 - Trabalhos dos alunos da E. M. Murilo Rubião. B.H.. Fonte- Arquivo pessoal do professor Fabian Fagundes Fernandes

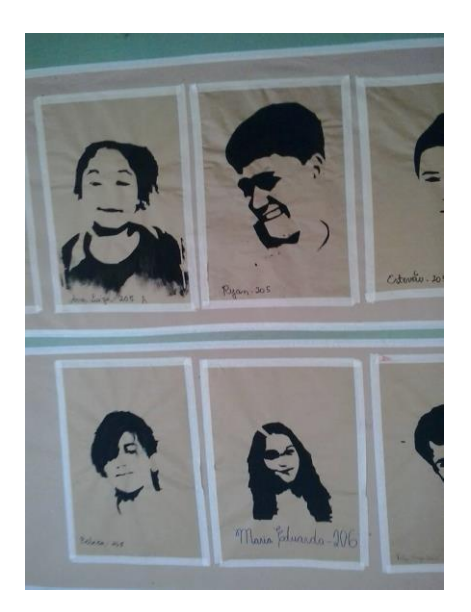

Figura 13 - Trabalhos dos alunos da E. M. Murilo Rubião. B.H. Fonte- Arquivo pessoal do professor Fabian Fagundes Fernandes.

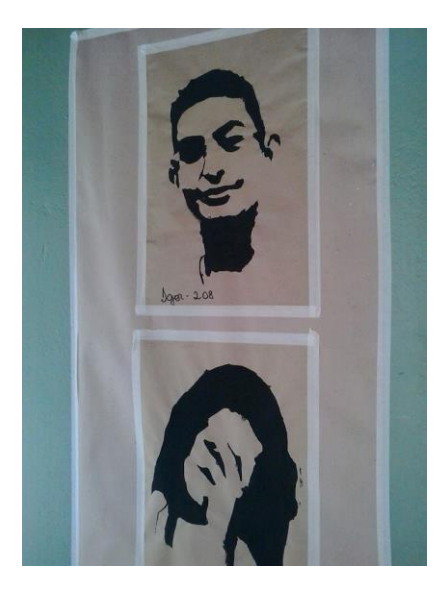

Figura 14 - Trabalhos dos alunos da E. M. Murilo Rubião. B.H. Fonte- Arquivo pessoal do professor Fabian Fagundes Fernandes.

- Avaliação:
	- o A avaliação será contínua, levando-se em conta a turma de forma geral e cada aluno em particular;
	- o Para se avaliar o objetivo o objetivo que propõe produzir um autorretrato, levando em consideração as questões levantadas durante as aulas, será avaliado o autorretrato produzido tendo como critérios a qualidade técnica, o interesse demonstrado durante o desenvolvimento do trabalho, bem como os questionamentos;
	- o Para se avaliar o objetivo: "Conhecer retratos realizados por diferentes artistas em diferentes épocas e compreender a sua importância como forma de valorizar a autoimagem e a história pessoal do indivíduo", propõe-se que o aluno escreva um texto sobre o artista que ele mais gostou e faça uma análise pessoal sobre uma de suas obras, justificando o seu interesse. O trabalho poderá ser feito em casa e será permitida a consulta à internet.

## <span id="page-24-0"></span>**3.2 Daqui pra lá, de lá pra cá**

## **Contexto de utilização**:

Pretende-se, por meio desta sequência didática, contribuir para que o estudante desenvolva conhecimentos relacionados à orientação espacial, localizarse, estabelecer caminhos e orientar-se para seguir a direção certa. Tomando-se por bases referenciais ruas, construções, estradas e situações comuns à maioria das pessoas, tem-se o objetivo de levar o aluno a compreender melhor o espaço em que ele está inserido e conceitos como: longe e perto, direção, ângulo, esquerda e direita etc. Trata-se de conhecimentos de grande importância para que o aluno se situe e se oriente com maior segurança no espaço em que ele está inserido.

Muitos jogos e brincadeiras propostos nas aulas de educação infantil e nas primeiras séries do ensino fundamental trazem em sua dinâmica a necessidade de diferenciar as direções. Neste caso, o uso da tecnologia pode auxiliar no desenvolvimento.

Enfim, pretende-se utilizar o jogo *Daqui para lá, de lá para cá* como recurso pedagógico para levar os alunos a colocarem em prática conhecimentos geométricos de orientação espacial. Neste jogo, o aluno deve ajudar o personagem a cumprir os trajetos propostos. Para isso será preciso indicar a direção que ele deve seguir pelas ruas da cidade. Um raciocínio semelhante ao que será desenvolvido nas outras etapas do projeto, tomando-se como referência o trajeto do aluno à escola.

#### **Objetivos:**

Após a realização da sequência didática, tem-se a expectativa de contribuir para que os alunos sejam capazes de:

- Interpretar informações provenientes de uma representação do bairro ou da cidade (mapa);
- Dar instruções para comunicar a localização de lugares conhecidos;
- Representar itinerários;
- Desenvolver noções de lateralidade e pontos de referência.

## **Conteúdo:**

- Matemática: espaço, lateralidade;
- Geografia: pontos de referência;
- Língua Portuguesa: produção de texto;
- Artes: desenho;
- TIDC: objetos de aprendizagem virtuais.

**Ano:** 3º ano do ensino fundamental.

**Tempo estimado:** 6 horas/aula.

#### **Previsão de recursos e materiais:**

Os materiais e recursos necessários para realização da sequência didática são: sala de aula, laboratório de informática, papel sulfite A4, lápis grafite, canetas, canetas hidrocor, lápis de cor, e computadores conectados à Internet com acesso ao jogo virtual *Daqui pra lá e de lá pra cá* , *data show*, quadro, giz. Como recursos humanos: alunos, professor, técnico em informática.

#### **Desenvolvimento:**

- Aula 1: Contar aos alunos que o objetivo final do projeto será produzir um mapa que possa ser lido por outro colega. A ideia será representar o trajeto que ele faz de casa até chegar na escola. Começar propondo aos alunos que desenhem um percurso de um lugar a outro da escola (exemplo: da classe até a cantina). Fazer com eles o caminho escolhido e pedir para anotarem tudo o que acharam de mais importante e interessante. Depois, solicitar que façam o registro, desenhando de forma livre. Ao final da atividade, analisar a produção dos alunos e escolher dois trabalhos para comentar, enfatizando pontos positivos e dificuldades a serem superadas.
- Aula 2: Retomar o exercício da aula anterior perguntando às crianças o que deveria aparecer em um mapa para que outra pessoa siga o percurso (por exemplo: saída, chegada, setas de direção, pontos de referência, obstáculos do caminho etc.). Anotar na lousa. Introduzir noções de lateralidade (direita e esquerda). Utilizar fotos, objetos da sala de aula e o próprio corpo das crianças para que eles compreendam e treinem estes conceitos. Para concluir esta aula, sugere-se os exercícios abaixo:

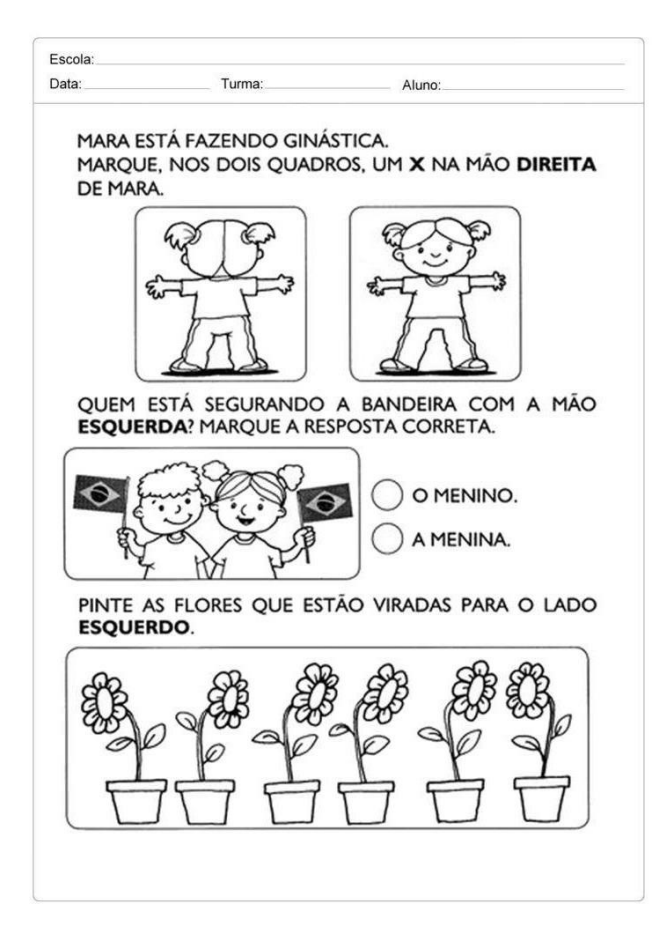

Figura 15. Fonte:http://revistaescola.abril.com.br/matematica/pratica-pedagogica/jogo-espaco-forma-28061.shtml

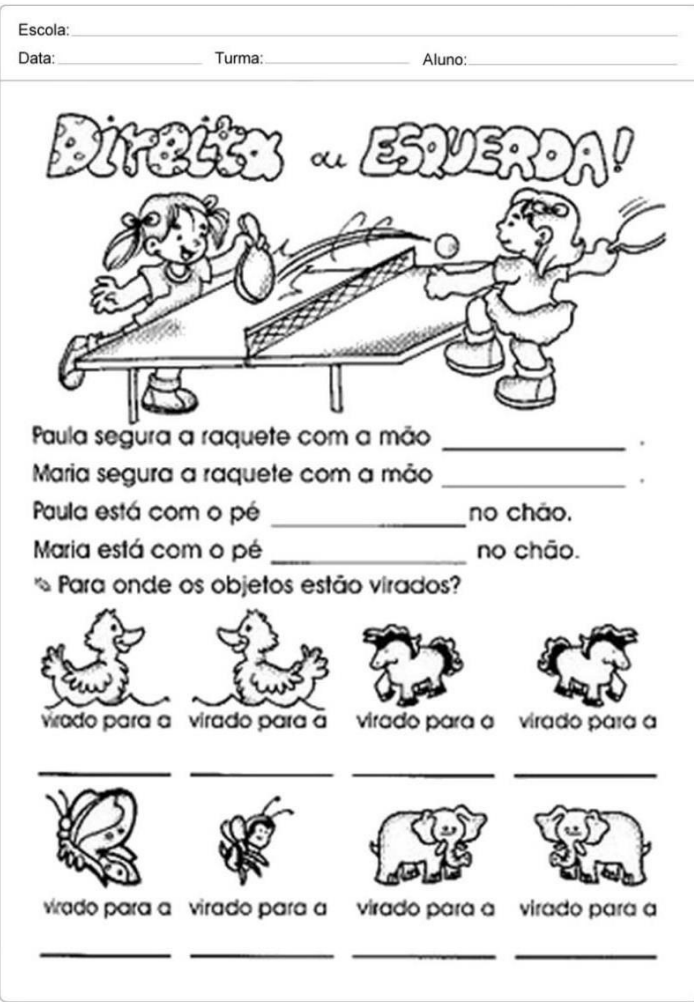

Figura 16. Fonte:hhttp://revistaescola.abril.com.br/matematica/pratica-pedagogica/jogo-espaco-forma-28061.shtml

• Aula 3: Agendar com antecedência um horário para a turma no laboratório de informática. Com o auxílio do monitor de informática, baixar nos computadores o jogo virtual *Daqui pra lá, de lá pra cá*. Por meio deste jogo os alunos vão colocar em prática maneiras de dar indicações e os conhecimentos geométricos de orientação espacial. Pedir que observem com atenção as imagens projetadas na tela do computador. Dar as orientações sobre o objetivo do jogo. Questionar quais os recursos do jogo eles poderão utilizar quando forem desenhar os mapas. Comentar sobre os recursos gráficos que podem ser utilizados para fazer indicações do caminho como setas, chegada, saída, obstáculos, etc.

- Aula 4: O próximo passo é a produção do mapa. Lembrando que o tema do mapa será o itinerário percorrido pelo aluno de casa até a escola. Para iniciar, relembrar com os alunos os assuntos abordados nas aulas anteriores. Anotar no quadro os recursos que eles poderão utilizar no mapa: setas, linhas pontilhadas, início e fim, desenhos representando ruas, etc. Entregar a cada um dos alunos uma folha de papel A4 em branco. Inicialmente, para desenhar, eles deverão utilizar somente o lápis grafite. É importante que nesta etapa do trabalho o professor oriente os alunos sobre o objetivo do trabalho, como será o desenvolvimento, quanto tempo terão para realizar, mediar dúvidas que surgirem durante o processo; porém, não interferir na forma como o aluno se expressa e cria seu mapa. Após entregar o papel aos alunos, pedir que no canto superior esquerdo da folha eles escrevam "saída". No canto inferior direito escrever "chegada". Explicar que ao lado da palavra saída eles farão um pequeno desenho representando a casa deles. No canto inferior direito escrever "chegada" e desenhar a escola. No espaço entre a chegada e a saída deverão desenhar o trajeto que eles percorrem, enfatizando os pontos que lhes chamam mais atenção, os nomes das ruas etc. Para tanto, pedir-lhes que recordem num rascunho quais são estes elementos antes de iniciarem o desenho do mapa. Exemplos: padaria, igreja, sacolão, mercearia, etc. Agora, pedir para começarem o desenho do mapa. Se for necessário dar-lhes mais papel para desenhar. Quando considerarem o desenho pronto, pedir-lhes para darem um colorido. Reservar duas aulas para o desenvolvimento do trabalho. Recolher os trabalhos.
- Aula 5: Continuação da aula anterior.
- Aula 6: Com os trabalhos dos alunos em mãos, fotografar cada um deles e salvar no pen drive. Para a aula seguinte, será necessário um notebook e um *data show*. Antes de iniciar a aula e antes dos alunos chegarem à sala de aula, dispôr as carteiras

duas a duas, uma defronte à outra. Pedir aos alunos que entrem na sala e que assentem nas cadeiras da forma como estão dispostas. Distribuir os mapas. Pedir a cada um que tente decifrar o mapa do colega. Um poderá interagir com o outro. Após esta etapa, projetar o trabalho de cada um dos alunos no *data show*, enfatizar os pontos positivos e comentar o que poderia ficar melhor. Ao final, pedir aos alunos que emitam suas opiniões sobre o projeto e os resultados do mesmo.

## **Avaliação:**

Ao final deste trabalho os alunos serão avaliados levando-se em conta os seguintes critérios:

- Observar se os alunos, após esta prática, adquiriram competências desejadas e exercitaram a capacidade de trabalhar e criar, em diferentes linguagens, de forma interessante e demonstrando criatividade. A avaliação será processual, ao longo do conjunto das atividades. Levando-se em conta a turma de forma geral e cada aluno em particular;
- Para avaliar o objetivo: interpretar informações provenientes de uma representação do bairro ou da cidade (mapa), é válido analisar as produções e os registros escritos das crianças nos diferentes momentos, desde a primeira produção até o mapa final;
- Para avaliar o objetivo: dar instruções para comunicar a localização de lugares conhecidos. Analise a participação durante os jogos de computador, os questionamentos e intervenções. Também faça perguntas aos alunos pedindo que eles descrevam oralmente itinerários entre a casa deles e a escola;
- Para avaliar o objetivo: se os alunos são capazes de representar itinerários, analise os trabalhos desenvolvidos levando-se em conta se houve a compreensão dos elementos que compõem do que foi proposto e se demonstraram isso nos trabalhos;
- Para avaliar se os alunos são capazes de: desenvolver noções de lateralidade e pontos de referência, utilize como referência os exercícios sobre o assunto.

# <span id="page-31-0"></span>**3.3 A obra da Tarsila do Amaral por intermédio da rede social Facebook Contexto de utilização:**

Nesta sequência didática, pretende-se levar os alunos a conhecerem, analisarem e valorizarem a obra da pintora modernista brasileira Tarsila do Amaral. A metodologia usada para o desenvolvimento do projeto é explanatória e descritiva e tem como referência principal a abordagem triangular, de Ana Mae Barbosa, publicada pela primeira vez em 1991, no livro *A imagem no ensino da Arte*. A abordagem triangular propõe basicamente a fundamentar o ensino da arte nas ações de fazer, ler e contextualizar a obra de arte, sem que haja uma relação hierárquica entre esses saberes.

Pretende-se também orientá-los e incentivá-los a utilizarem redes sociais para promover a interatividade entre eles, pesquisar e compartilhar conhecimento. Neste trabalho, especificamente será utilizada a rede social virtual Facebook. Para a pesquisa sobre a arte e a cultura brasileira, serão utilizados os websites Google e Youtube. Com este trabalho, tem-se a expectativa de contribuir para a valorização por parte dos alunos, do patrimônio material, imaterial, histórico e artístico brasileiro.

Esta proposta de trabalho tem como público alvo os alunos do 9º ano do ensino fundamental. Acredita-se que nesta etapa os alunos tenham algum conhecimento prévio sobre a arte moderna no Brasil, o que ajudaria bastante no desenvolvimento do trabalho, apesar de não ser essencial, no sentido de que se busca com este projeto principalmente estabelecer uma experiência de fruição em arte. A proposta é basicamente a criação de um fórum sobre Tarsila do Amaral e a Arte Moderna brasileira. Os alunos terão autonomia para pesquisar e compartilhar com a turma questões sobre o assunto e o professor terá a função de orientador e mediador.

#### **Objetivos:**

Após a realização da sequência didática, tem-se a expectativa que os alunos sejam capazes de:

• Contribuir para que compreendam e valorizem a importância do movimento modernista e da semana de Arte Moderna no Brasil, conhecendo a vida e a obra de Tarsila do Amaral, por meio da análise, interpretação e reflexão sobre as obras da artista;

• Utilizar websites e redes sociais para produzirem, contextualizarem e compartilharem conhecimento, promovendo a interação e a comunicação entre a turma, por meio de diferentes linguagens e mídias, de forma crítica e ética.

## **Conteúdo:**

- Arte e História: Arte moderna no Brasil, com ênfase nas artes visuais e na Semana de Arte Moderna de 1922, por meio da obra da artista Tarsila do Amaral;
- TIC: utilização das tecnologias de informação e comunicação, como meio para pesquisar e disseminar informação e conhecimento;
- Português: produção de textos escritos como recurso para se expressarem e partilharem informações, ideias e sentimentos e também produzir sentidos que levem ao diálogo.

**Ano:** 9º ano do ensino fundamental por supor que sejam mais maduros e que tenham conhecimentos prévios que contribuiriam positivamente para o desenvolvimento e para o êxito do projeto.

**Tempo estimado:** Oito aulas de 60 minutos.

#### **Previsão de recursos e materiais:**

Os materiais e recursos necessários para realização da sequência didática são: Laboratório de informática com 17 computadores conectados à internet, aparelhos celulares também conectados à internet, papel formato A4, lápis, caneta esferográfica. Os recursos humanos são: professor, alunos e técnico em informática, que atue como orientador aos alunos em possíveis dúvidas ao acessar os programas.

#### **Desenvolvimento:**

Esta proposta de trabalho projeto envolve o uso das redes sociais com o intuito de promover a interação entre a turma, socializar as pesquisas, as reflexões e os trabalhos produzidos pelos alunos.

Para tanto, antes de iniciar o trabalho, pelo risco de exposição dos alunos no meio virtual, o professor deve tomar algumas precauções. De acordo com GEEKIE

em *Boas práticas: as ferramentas digitais mais populares em sala de aula*, tem-se estas orientações:

> Antes de dar continuidade a um projeto envolvendo redes sociais, é preciso estar atento a certas questões envolvendo a segurança e privacidade de seus alunos. Se seus alunos forem menores de idade, obtenha a permissão dos responsáveis antes de realizar qualquer atividade que envolva divulgação de imagem (o que inclui fotos, vídeos e texto). Esse ponto deve ser discutido até mesmo antes de o educador postar fotos com a turma no seu perfil pessoal do Facebook. (GEEKIE, 2019).

Na secretaria da escola o professor provavelmente encontrará um modelo de termo de autorização de uso de imagem, como consta no anexo A deste trabalho.

Sugere-se que a ficha seja entregue aos pais pelo menos uma semana antes do início do projeto e que os alunos tragam a autorização assinada com antecedência. Ainda segundo GEEKIE:

> Além disso, avalie com cuidado o tipo de conteúdo que será compartilhado com o mundo: oriente-os e, se necessário, tome medidas para que informações pessoais dos alunos (incluindo sobrenome, mas também horários que frequentam a escola, endereços e detalhes sobre a vida da família) não sejam divulgadas. Quando se trata de redes sociais, especialmente as maiores, como o Facebook, sempre existe a chance de um conteúdo viralizar, o que promove grande exposição dos envolvidos. (GEEKIE, 2019).

Neste sentido o professor deverá ficar sempre atento à página da turma para que sejam postadas somente informações relacionadas ao projeto que será desenvolvido. Sobre isso:

> O que nos leva ao terceiro passo - ao criar perfis para determinado projeto, é aconselhável configurar a privacidade de todos os posts e fotos para que fiquem visíveis apenas para os "amigos" (ou até usar uma configuração personalizada, permitindo acesso para somente algumas pessoas específicas) em vez de público. (GEEKIE, 2019).

Este é um detalhe importante a ser observado a fim de se resguardar a privacidade e a segurança dos estudantes. Estes cuidados são imprescindíveis para evitarem-se problemas, especialmente em se tratando de menores de idade. O próximo passo para o desenvolvimento do trabalho será criar uma página para a

turma. Para isto existem vários tutoriais na internet que poderão orientar o professor. Dentre eles sugere-se os seguintes: *Como criar um grupo no Facebook - TecMundo*  (https://www.tecmundo.com.br/facebook/23034-como-criar-um-grupo-nofacebook.htm) e *Dicas para Iniciantes: Como criar grupos no Facebook*  (https://www.guiadopc.com.br/dicas/25904/como-criar-grupos-facebook.html)

- Aula 1: Inicialmente o professor deverá falar à turma sobre a importância da artista, Tarsila do Amaral, para a Arte Brasileira. Por se tratar de uma artista muito importante, existe uma vasta bibliografia disponível na internet. Compilou-se alguns textos que abordam o assunto de forma clara e simples. O primeiro fala sobre o movimento modernista e a participação de Tarsila neste. O segundo texto é uma breve biografia da artista. O terceiro explica o que significa a expressão antropofagia dentro do movimento modernista brasileiro. O professor deverá entregar cópias impressas dos mesmos aos alunos.
- Aula 2:
	- o Primeiro passo: Esclarecer que as próximas aulas acontecerão na sala de informática. Também que o desenvolvimento deste trabalho se dará por meio das redes sociais. E que estas serão usadas como um meio para se conhecer e compartilhar conhecimento sobre a vida e a obra de Tarsila do Amaral;
	- o Segundo passo: Conversar com a turma e estimular os alunos a relatarem suas experiências sobre como eles utilizam as redes sociais e com qual finalidade e que o desenvolvimento deste projeto, sobre a Tarsila, se dará por meio do Facebook, do Google e do Youtube.
	- o Terceiro passo: Formar os grupos de trabalho. A turma deverá ser dividida em dezesseis duplas, sendo um total de 32 alunos. Explicar que cada dupla receberá, via Facebook, a imagem de uma pintura da artista e algumas questões para que eles pesquisem, reflitam, comentem e postem suas conclusões no grupo Tarsila, para toda a turma. Esclarecer eventuais dúvidas e curiosidades a respeito do trabalho.
- Aula 3: Esta aula e as próximas acontecerão na sala de informática. Deste momento em diante, seria conveniente, se for possível, contar com a parceria de um monitor de informática. Também seria conveniente que o professor reserve com antecedência o espaço junto ao responsável pelo laboratório.
	- o Primeiros passos: Os computadores deverão estar ligados e conectados à internet. O Facebook aberto na página do grupo Tarsila. Um dos computadores deverá estar disponível para uso do professor. Inicialmente o professor fará algumas publicações para os estudantes, retiradas dos textos estudados na aula anterior, que serão postadas no grupo. Neste momento o monitor de informática poderá orientar os alunos que tenham dúvidas sobre como acessar e utilizar o Google e o Youtube para pesquisar. Ao longo da aula, e também em casa, (por meio de computadores ou celulares), os alunos vão desenvolver a pesquisa relacionada à obra designada, por meio de sorteio, para cada dupla. Também deverão postar outras publicações sobre a artista que acharem interessantes e emitirem suas opiniões pessoais.
		- Questões relacionadas às obras a serem pesquisadas pelos alunos:
			- Ficha técnica da obra;
			- Título da obra;
			- Nome da artista;
			- Em que ano foi pintado;
			- Técnica;
			- Tamanho.

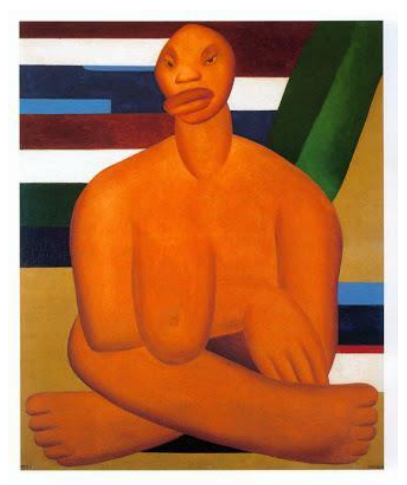

Figura 17 - A Negra. In: ENCICLOPÉDIA Itaú Cultural de Arte e Cultura Brasileiras. São Paulo: Itaú Cultural, 2020. Disponível em: <http://enciclopedia.itaucultural.org.br/obra2322/a-negra>. Acesso em: 14 de Mai. 2020. Verbete da Enciclopédia. ISBN: 978-85-7979-060-7

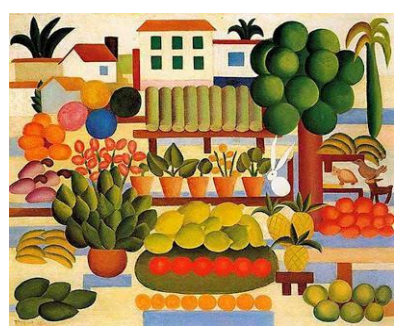

Figura 18 - A Feira. In: ENCICLOPÉDIA Itaú Cultural de Arte e Cultura Brasileiras. São Paulo: Itaú Cultural, 2020. Disponível em: <http://enciclopedia.itaucultural.org.br/obra2329/a-feira-ii>. Acesso em: 14 de Mai. 2020. Verbete da Enciclopédia. ISBN: 978-85-7979-060-7

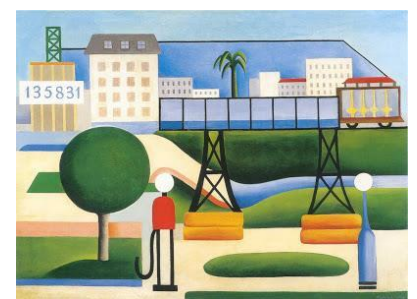

Figura 19 - São Paulo. In: ENCICLOPÉDIA Itaú Cultural de Arte e Cultura Brasileiras. São Paulo: Itaú Cultural, 2020. Disponível em: <http://enciclopedia.itaucultural.org.br/obra2325/sao-paulo>. Acesso em: 14 de Mai. 2020. Verbete da Enciclopédia.

ISBN: 978-85-7979-060-7

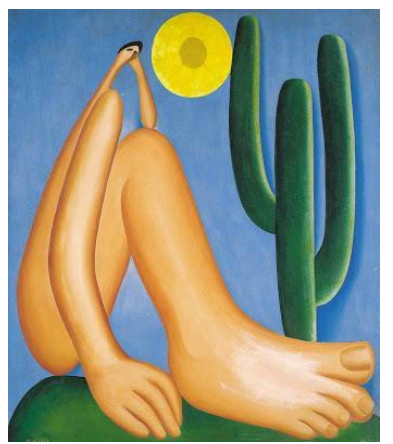

Figura 20 - Abaporu In: ENCICLOPÉDIA Itaú Cultural de Arte e Cultura Brasileiras. São Paulo: Itaú Cultural, 2020. Disponível em: <http://enciclopedia.itaucultural.org.br/obra1628/abaporu>. Acesso em: 14 de Mai. 2020. Verbete da Enciclopédia. ISBN: 978-85-7979-060-7

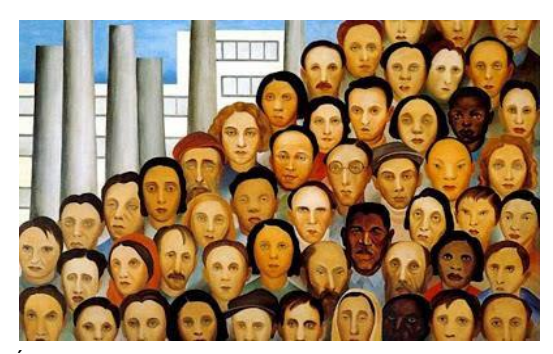

Figura 21 - Operários In: ENCICLOPÉDIA Itaú Cultural de Arte e Cultura Brasileiras. São Paulo: Itaú Cultural, 2020. Disponível em: <http://enciclopedia.itaucultural.org.br/obra1635/operarios>. Acesso em: 14 de Mai. 2020. Verbete da Enciclopédia. ISBN: 978-85-7979-060-7

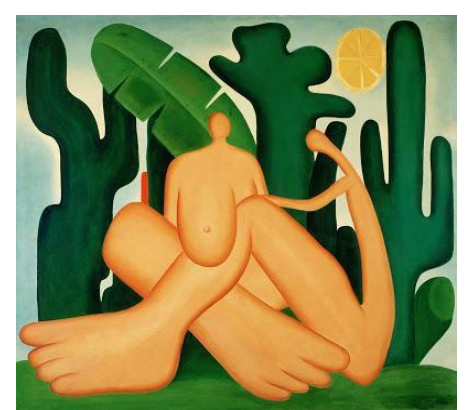

Figura 22 - Antropofagia.In: ENCICLOPÉDIA Itaú Cultural de Arte e Cultura Brasileiras. São Paulo: Itaú Cultural, 2020. Disponível em: <http://enciclopedia.itaucultural.org.br/obra1634/antropofagia>. Acesso em: 14 de Mai. 2020. Verbete da Enciclopédia. ISBN: 978-85-7979-060-7

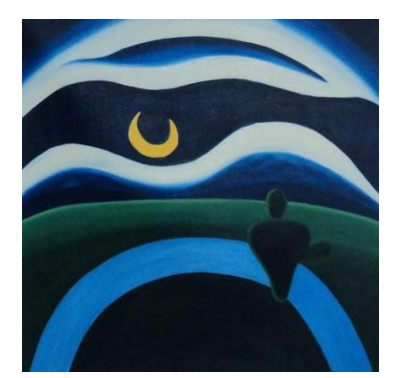

.

Figura 23 - A lua. In: ENCICLOPÉDIA Itaú Cultural de Arte e Cultura Brasileiras. São Paulo: Itaú Cultural, 2020. Disponível em: <http://enciclopedia.itaucultural.org.br/obra2478/a-lua>. Acesso em: 14 de Mai.2020.VerbetedaEnciclopédia.ISBN: 978-85-7979- 060-7

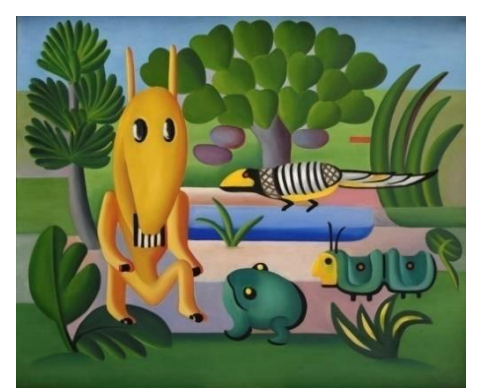

Figura 24 - A Cuca In: ENCICLOPÉDIA Itaú Cultural de Arte e Cultura Brasileiras. São Paulo: Itaú Cultural, 2020. Disponível em: <http://enciclopedia.itaucultural.org.br/obra1618/a-cuca>. Acesso em: 14 de Mai. 2020. Verbete da Enciclopédia. ISBN: 978-85-7979-060-7

- Aula 6: Continuação da aula anterior. Durante esta aula, os grupos deverão continuar as pesquisas, elaborar os textos e as postagens dos mesmos, sempre com a orientação do professor e do monitor.
- Aula 7: Durante esta aula as duplas concluirão as postagens dos trabalhos na página do grupo Tarsila, no Facebook. Todos os grupos deverão comentar os trabalhos dos outros grupos, publicados via Facebook, com mínimo de cinco comentários por dupla. O professor deverá intervir caso aconteça de algum trabalho não ser comentado pelos colegas e enfatizar a questão do respeito e da ética em relação ao trabalho dos outros. Se o tempo durante a aula não for suficiente, o procedimento poderá ter continuidade em casa.

• Aula 8: Conclusões finais e avaliação. O professor deverá emitir sua opinião sobre como a aprendizagem ocorreu coletiva e individualmente durante o desenvolvimento do projeto. Também reservar ao menos dez minutos da aula para que os alunos manifestem suas opiniões. Proponha questões a serem comentadas como: O que acharam e o que aprenderam sobre Tarsila do Amaral? O que acharam de utilizar uma rede social para estudar? Para concluir, um trabalho individual, escrito, tendo como referência os textos entregues aos alunos sobre Tarsila do Amaral, localizado neste em anexo B.

#### **Avaliação:**

Ao final do trabalho, os alunos serão avaliados, com a finalidade de mensurar se os objetivos propostos foram alcançados. A avaliação será contínua e processual, levando-se em consideração a turma de forma geral e cada aluno em particular. Para se avaliar o objetivo que propõe: *Contribuir para que compreendam e valorizem a importância do movimento modernista e da semana de Arte moderna no Brasil, conhecendo a vida e a obra de Tarsila do Amaral, por meio da análise, interpretação e reflexão das obras da artista*.

O professor deverá usar como referência as postagens feitas pelos alunos no grupo do Facebook e os comentários que fizeram a respeito dos trabalhos dos colegas. Também a "Avaliação de Arte", valorizando especialmente o desenho criado por cada aluno e como justificaram a escolha e a interpretação da obra que usaram como referência.

Para se avaliar o objetivo: *Utilizar sites de pesquisa para produzirem, contextualizarem e compartilharem conhecimento, promovendo a interação e a comunicação entre a turma, por meio de diferentes linguagens e mídias, de forma crítica e ética*.

O professor levará em conta a maneira como se comunicaram com os colegas pelas redes sociais, se eles fizeram uso do celular no desenvolvimento do trabalho e se eles postaram além de textos escritos, também imagens, vídeos etc., além de saber se eles utilizaram diferentes sites para pesquisar, além dos indicados.

#### <span id="page-40-0"></span>**3.4 Desenho: arte e criação**

#### **Contexto de utilização:**

Nesta sequência didática, pretende-se levar os alunos a exercitarem a linguagem do desenho. Introduzir conceitos relacionados ao assunto, e também refletir sobre a poética do desenho por meio de depoimentos de artistas e professores. A metodologia usada para o desenvolvimento do trabalho será exploratória e descritiva. O material de referência é um vídeo intitulado: *Arte e Criação*, que faz parte de uma coleção de vídeos sobre a Arte Brasileira, desenvolvido pelo Ministério da Educação em 2006. O filme mostra o método de ensino de um professor de desenho com seus alunos. A outra referência é o livro *Desenhando com o lado direito do cérebro*, de Betty Edwards. Neste livro a autora expõe várias formas de descondicionar o olhar e, assim, desenvolver a habilidade de desenhar.

O que se propõe com este projeto é que o aluno exercite o seu olhar sobre o mundo, tornando-se mais sensível e observador em relação ao ambiente no qual ele está inserido por meio do desenho de observação da natureza. e neste sentido estimular atividades extraclasse, e também que ele faça registros e se expresse através de desenhos. Pretende-se também contribuir para que alunos e professor compreendam o desenho de observação não como cópia fidedigna da realidade, mas, sim, como expressão. É o modo que cada pessoa encontra para desenvolver um esquema gráfico particular de registrar o que está sendo observado e o desafio que isto representa. Neste sentido a expectativa é contribuir para estimular sentimentos e atitudes de preservação e respeito à natureza.

#### **Objetivos:**

Após a realização da sequência didática, tem-se a expectativa que os alunos sejam capazes de:

- Compreender melhor e valorizar o processo criativo dos artistas por meio de documentários sobre o assunto;
- Desenvolver a capacidade de se expressar através do desenho por meio da observação e representação do ambiente;
- Desenvolver a sensibilidade e exercitar a criatividade por meio das artes visuais.

## **Conteúdo:**

- Artes visuais: Linguagens e desenho.
- História: História da Arte.
- Ciências: Observação da natureza.

**Ano:** 7º ano do ensino fundamental.

**Tempo estimado:** o tempo estimado para o desenvolvimento da sequência didática é de 5 horas /aula, uma vez por semana.

## **Previsão de materiais e recursos:**

Os materiais e recursos necessários para realização da sequência didática são: sala de aula, notebook com acesso à Internet, *data show*, caixas de som, papel sulfite formato A4, materiais de desenho como: carvão, caneta esferográfica, lápis grafite, lápis de cor, canetas hidrocores, 30 pranchetas de madeira, fita adesiva, quadro e giz. Como recursos humanos: professor e alunos.

## **Desenvolvimento:**

O desenvolvimento desta sequência didática acontecerá de acordo com as seguintes etapas:

- 1. O professor deverá assistir aos filmes: *O passo a passo dos materiais educativos* que apresenta a metodologia de ensino aplicada ao acervo de vídeos e uma orientação ao professor sobre como abordar questões relacionadas à Arte contemporânea com os alunos. E assistir também o documentário *Desenho: Arte e Criação*, sobre desenho, processo criativo, observação e desinibição do traço ao desenhar. Este documentário norteará o projeto;
- 2. O procedimento para acessar a página da web e assistir aos filmes é o seguinte: Para acessar o vídeo ir até a página: < artenaescola.org. br/dvdteca//> e buscar no site por "catálogo de DVDs". Em seguida, no alfabeto, clicar na letra "D", de desenho, e procure o documentário pelo título. Assistir via Youtube;
- 3. Neste momento será necessário providenciar junto à coordenação pedagógica, com mais ou menos uma semana de antecedência a confecção das pranchetas sobre as quais os alunos apoiarão o papel que será o suporte para o desenho. Poderá ser de madeira ou de acrílico. Uma por aluno.
- Aula 1: Iniciar a aula falando aos alunos sobre a proposta do projeto que é exercitar o desenho de observação em vários lugares da escola e depois montar um portfólio com os trabalhos e que ficará exposto na biblioteca da escola. Perguntar se sabem definir o que é desenho de observação e portfólio. Ouvir e comentar as respostas de alguns alunos e depois registrar os conceitos no quadro e pedir que anotem.
	- o Desenho de observação: Desenho de observação é uma modalidade de desenho que tem como objetivo prestar atenção aos detalhes do que está sendo visto e traduzir as suas percepções em uma imagem de sua autoria. A técnica consiste em mostrar um objeto ou pessoa, ou paisagem e pedir que o recriem, como o percebem, em papel, desenhando por sua conta. Permite combinar instrução artística com habilidades de lógica e percepção.
	- o Portfólio: O portfólio é usado como ferramenta de acompanhamento, desenvolvimento e qualidade do ensino/aprendizagem. O portfólio é o conjunto dos trabalhos dos alunos. Representam o seu pensamento, sentimento, a sua maneira de agir; as suas competências e habilidades e a maneira como colocou em prática o seu trabalho acadêmico por meio de registros, no caso deste projeto os registros serão desenhos de paisagem.

Em seguida, exibir o documentário: *Desenho: Arte e Criação*. Sobre este documentário, ele está dividido em três blocos: inicia-se com os desenhos de Di Cavalcanti. Depois, no segundo bloco, o artista e professor Silvio Dworecki introduz conceitos sobre o desenho. Ele também mostra como provoca seus alunos em processos expressivos relacionados à observação e desinibição do traço. Finalmente, vemos a artista Carla Caffé com seus desenhos sobre a cidade e a presença humana no ambiente urbano. Após a exibição do

documentário, perguntar aos alunos o que acharam do trabalho dos artistas, se eles acharam bonito ou feio, qual dos artistas eles acharam mais interessante e se o resultado do trabalho é uma questão de talento ou de esforço pessoal. Em seguida propor uma reflexão e um debate para a turma sobre o que foi visto e levantar questões a serem discutidas, a partir do texto *O conceito de belo e feio*. Ler o texto junto com os alunos, pedir que emitam suas opiniões enfatizando a importância de se respeitar o gosto pessoal de cada um e o respeito ao trabalho do colega.

- Aula 2: Propor aos alunos um exercício de descondicionamento do olhar. Esta atividade está descrita em detalhes no livro *Desenhando com o lado direito do cérebro*. O exercício consiste em se desenhar a partir da observação de uma fotografia, virada de cabeça para baixo, fixada com fita adesiva sobre a mesa. Cada aluno terá sobre a sua carteira uma imagem diferente, com a intenção de explorar o hemisfério direito do cérebro. Desse modo o cérebro irá focar na forma e não no que ela representa. Depois de concluir o desenho, descolar a fotografia e compará-la com o desenho. O resultado é impressionante no sentido de como o desenho se assemelha à fotografia. Todo o processo e os objetivos estão explicados detalhadamente no livro. A duração da atividade é de uma hora/aula.
- Aulas 3 e 4: Para estas aulas a proposta é o desenho de observação tendo como referência o ambiente da escola. Com antecedência, o professor deverá escolher um lugar da escola que tenha elementos interessantes e diversificados para os alunos observarem e representarem por meio do desenho. Um lugar com árvores, plantas, elementos da arquitetura etc. É melhor que o professor escolha o local para que os alunos não fiquem muito dispersos e dificulte o andamento da atividade. Na sala de aula, para começar, o professor deverá relembrar aos alunos o que é o desenho de observação e que esta será a proposta para a aula de hoje e da aula seguinte. Falar que o material para o desenho será lápis grafite e papel. O papel será colado sobre uma prancheta de madeira e cada aluno receberá uma. Explicar que a atividade será desenvolvida fora da sala, no local que foi definido pelo professor. Ao chegar lá, cada um irá escolher um detalhe desta paisagem para desenhar. Poderá tentar fazer efeitos de sombreamento se assim desejar. Desenhar o

local escolhido com o máximo de detalhes que conseguir, ocupando todo o espaço do papel. Entregar as pranchas de madeira, o papel e um pedaço de fita adesiva para cada aluno para que preparem o suporte do desenho. Levar o lápis e neste trabalho não poderá ser usada a borracha. Concluir as orientações falando que cada um levará sua cadeira e ficará responsável por trazê-la de volta à sala ao final da aula. A atividade será encerrada dez minutos antes para que a sala de aula seja reorganizada com a colaboração de todos. Durante o desenvolvimento da atividade o professor poderá orientar os alunos, mas não interferir no andamento do desenho. Procurar incentivar, elogiar e evitar criticar. Este mesmo processo será repetido na aula seguinte.

- Aula 5: Chegou o momento de montar o portfólio com toda a produção artística da turma desenvolvida ao longo do projeto. Neste momento do projeto todos os desenhos serão organizados em uma pasta com plásticos, no total de trabalhos produzidos, formato A4, de capa dura. No portfólio, poderá se acrescentar poemas, elementos da natureza como folhas, flores secas e outros que por algum motivo tenham despertado o interesse e a inspiração dos alunos. A montagem do portfólio será feita em parceria por professor e alunos. O material ficará exposto na biblioteca, para a apreciação de todos. Para isso o professor deverá combinar com a bibliotecária um espaço para a exposição. Será uma mesa sobre a qual ficarão dispostos os portfólios com os trabalhos de todas as turmas com as quais o projeto foi desenvolvido. Faça também um cartaz para ser afixado na porta da biblioteca, convidando a todos para que apreciem os trabalhos. Sobre a mesa cole um breve texto explicando quais as intenções do projeto.
	- o Conclusão: Antes da montagem do portfólio, fotografar cada um dos desenhos dos alunos e selecionar aqueles que você achou que tenha atingido melhor o que foi proposto. Salvar as imagens no pen drive e preparar uma apresentação por meio do *data show* para a turma, na sala de aula. Durante a apresentação pedir a cada autor que comente, de forma sucinta, o que achou da experiência e do resultado. Após a apresentação, propor que escrevam um texto, que será recolhido e avaliado com o seguinte tema: *Como este trabalho contribuiu para que*

*eu valorizasse o trabalho dos artistas e desenvolvesse um olhar mais atento e sensível à natureza.*

### **Avaliação:**

- O professor deverá considerar, ao longo do processo de avaliação, se houve envolvimento do aluno e sua relação com a atividade proposta;
- Deverá ser avaliado se houve desenvolvimento das habilidades relacionadas ao desenho.

#### <span id="page-45-0"></span>**3.5Podcast sobre a cultura brasileira**

#### **Contexto de utilização:**

Este trabalho, planejado para atender aos alunos do 9º ano do ensino fundamental, visa contribuir, por meio da temática, para que o aluno o aluno valorize a diversidade de saberes e vivências culturais do Brasil, com suas histórias e diferentes visões de mundo, que constituem o patrimônio histórico, artístico e imaterial do nosso país. Também, pretende-se levá-los a compreender e utilizar as tecnologias tradicionais e novas, de informação e comunicação, de forma crítica e reflexiva. Para que possam, por meio delas, se comunicarem, acessarem e disseminar informação, produzirem conhecimento e estabelecerem relações entre arte, mídia e seus modos de produção e circulação na sociedade. Pretende-se atingir tais objetivos por meio de um podcast, levando-os a conhecer, apreciar e experienciar, ludicamente, como eram os antigos programas de rádio do Brasil. Para tanto, terão que planejar e em outras situações, improvisar, explorar e criar arranjos, jingles, trilhas sonoras e narração. Este projeto terá metodologia exploratória e descritiva. A referência principal será o livro de Marciel Cosani *Como usar o rádio na sala de aula*.

#### **Objetivos:**

Após a realização da sequência didática, tem-se a expectativa de contribuir para que os alunos sejam capazes de:

• Valorizar e apropriar-se do patrimônio histórico e artístico, do folclore, do patrimônio material e imaterial brasileiros, por meio da prática investigativa e do fazer artístico;

• Desenvolver narrativas escritas e orais, por meio de diferentes recursos tecnológicos, como forma de registro, pesquisa e criação artística.

#### **Conteúdo:**

- Patrimônio material e imaterial brasileiro.
- Folclore.
- Cultura digital.
- Produção de texto.

**Ano:** 9º ano do ensino fundamental.

**Tempo estimado:** Oito horas aula de sessenta minutos cada uma.

#### **Previsão de materiais e recursos:**

Os materiais e recursos necessários para realização da sequência didática são: caneta ou lápis, papel, aparelho celular com acesso à internet, caixas de som, sala de informática com 20 computadores conectados à internet e notebook.

#### **Desenvolvimento:**

- Aula 1: Nesta primeira aula, o professor deverá apresentar à turma o projeto a ser desenvolvido. O assunto do projeto é a cultura brasileira. Este assunto será apresentado pelos alunos por meio de um podcast. Iniciar a aula perguntando aos alunos se eles sabem quais são as matrizes (origem) da cultura brasileira. Pedir que levantem hipóteses que possam justificar a rica e diversa cultura do nosso país. Registrar na lousa as opiniões e os comentários dos alunos. Distribuir uma cópia do texto *A diversidade cultural no Brasil* e fazer uma leitura oral, procurando comentar, coletivamente, parte a parte do texto.
- Aula 2: Iniciar a aula perguntando aos alunos se eles sabem o que é um podcast. Ouvir as respostas e depois conceituar: Podcast é um arquivo digital de áudio transmitido através da Internet, cujo conteúdo pode ser variado, normalmente com o propósito de transmitir informações. Qualquer usuário na internet pode criar um podcast. Em suma, o podcast

é parecido com um programa de rádio, mas a diferença está no fato desta mídia digital ser disponibilizada na internet, podendo assim ser acessada a qualquer momento. Diferente dos feeds de texto, os podcasts são feeds de áudio, ou seja, "textos para ouvir". Explicar à turma que o projeto sobre cultura brasileira irá se desenvolver por meio de podcasts criados pela turma, em grupos. Para que entendamos melhor a proposta vamos ouvir juntos um podcast. Sugestão: Temacast, disponível em http://temacast.com.br/wp/podcasts/. Outras opções estão disponíveis no site abaixo: https://www.meioemensagem.com.br/home/opiniao/2018/10/18/osmelhores-podcasts-do. Para a audição do podcast com os alunos, o professor necessitará de um notebook e uma caixa de som conectada ao mesmo. Durante a audição o professor deverá pedir aos alunos que fiquem atentos aos seguintes detalhes:

- o Observar a atuação do apresentador e enfatizar que as vezes ele atua como narrador e outras vezes como entrevistador;
- o A apresentação do assunto e a estrutura do texto devem ser claras e objetivas;
- o Um podcast pode ter a participação e os depoimentos de várias pessoas;
- o Recursos de sonoplastia podem deixá-lo mais interessante como, por exemplo, uma trilha sonora;
- o Comentar com a turma cada um dos itens. Abra espaço para que os alunos manifestem suas opiniões;
- o Explicar que este é um tipo de trabalho que requer planejamento e registro, e que todo o processo de elaboração do trabalho será avaliado;
- o Abrir espaço para perguntas e comentários;
- o Concluir a aula pedindo aos alunos que formem grupos de três componentes cada, num total de dez grupos. Esses grupos trabalharão juntos ao longo do projeto.
- Aula 3: Nesta aula, o professor explicará à turma como será o desenvolvimento do trabalho, e também o cronograma. De acordo com Marciel Consani, em relação à metodologia: [...]" O projeto deve ser detalhado passo a passo, com fases de trabalho, ações a serem realizadas em cada etapa e a maneira como isso deverá acontecer." (CONSANI, 2007, p. 46). Nesse sentido vamos organizar nosso cronograma.
	- o Primeiro passo: formar grupos de três componentes, num total de dez grupos. Esses grupos de alunos trabalharão juntos ao longo do projeto. (realizado na aula anterior).
	- o Segundo passo: explicar aos alunos que o tema da cultura brasileira será trabalhado nas próximas aulas por meio de um podcast, que será criado por eles. Perguntar à turma o que acharam da proposta de trabalho. Ouvir e anotar os depoimentos e se for o caso, fazer alterações na proposta inicial.
	- o Terceiro passo: expor aos alunos que o tema será dividido em assuntos mais específicos envolvendo manifestações folclóricas, artísticas e o patrimônio histórico. E através de sorteio cada grupo receberá o tema a ser desenvolvido. Disponibilizar alguns sites para pesquisa e no decorrer do trabalho incentivá-los a procurar as próprias fontes de pesquisa. Estes são os temas do trabalho:
		- Ouro Preto e a riqueza arquitetônica do período colonial;
		- A história do carnaval e suas diferentes manifestações no Brasil;
		- Culinária brasileira: a história e as origens da feijoada;
		- Pampulha: patrimônio da humanidade;
		- Lendas brasileiras.
- Aula 4: Nesta aula o professor deverá apresentar à turma detalhadamente como será a apresentação e quais serão os critérios de avaliação.
- o Cada grupo deverá elaborar um podcast com duração de três minutos aproximadamente;
- o Eles deverão fazer um registro do roteiro da apresentação por escrito, um plano de trabalho completo e viável, além do texto da locução;
- o Em seguida, o professor deverá apresentar à turma a ficha de avaliação com todos os critérios. Enfatizar que os trabalhos serão avaliados pelo professor e pelos outros grupos. Esta ficha foi elaborada de acordo com Marciel Consani em *Como usar o rádio na sala de aula*. Informar que cada grupo terá um tempo de quinze minutos para a apresentação, incluindo a avaliação e os comentários deles, da turma e do professor sobre o trabalho.
- Aula 5: Esta aula acontecerá na sala de informática. É necessário o mínimo de vinte computadores com acesso à internet. Cada grupo irá sentar-se à frente de um computador, acessar a internet e linkar nos sites sugeridos para a pesquisa primeiramente e depois pesquisar outros. Desenvolver o texto do trabalho de acordo com o tema sorteado. Um dos componentes fará o registro. Os detalhes do texto e a gravação, devido ao barulho, serão feitos posteriormente pelo grupo num momento extraclasse. O professor deverá estar disponível para esclarecer dúvidas e orientar os alunos. A gravação será feita por meio de um celular, utilizando o aplicativo Whatsapp. O professor deverá criar um grupo no Whatsapp e incluir todos os alunos. Ele será o administrador do grupo. Os trabalhos serão enviados para este grupo por mensagem de voz. Para a identificação dos trabalhos, o início da gravação deverá conter o título do trabalho e os nomes dos componentes. As gravações deverão ser enviadas com antecedência ao professor.
- Aula 6: Apresentação e avaliação. Na sala de aula. Serão necessários um celular e uma caixa de som conectada ao mesmo. O professor irá coordenar a ordem das apresentações que será por sorteio. As carteiras deverão estar dispostas em círculo. Pedir silêncio e atenção à turma e iniciar a apresentação dos trabalhos. Após cada apresentação comentar o trabalho e abrir espaço para que os alunos manifestem suas opiniões. Disponibilizar um tempo para o preenchimento das fichas de avaliação. Serão cinco apresentações por aula.
- Aula 7: Continuação das apresentações.

• Aula 8: Conclusão do trabalho. Propor à turma que escrevam um texto com as suas impressões sobre a cultura brasileira. A referência será o que eles pesquisaram na internet e ouviram nas apresentações dos colegas sobre o assunto.

## **Avaliação:**

O professor deverá considerar, ao longo do processo de avaliação, se houve envolvimento do aluno e sua relação com a atividade proposta. Os alunos deverão participar da avaliação de cada colega, manifestando seus pontos de vista. A avaliação terá como referência os registros e os textos produzidos pelos alunos durante o desenvolvimento do trabalho.

#### <span id="page-50-0"></span>**4. CONSIDERAÇÕES FINAIS**

Este trabalho intitulado: Proposições para a inclusão das tecnologias digitais nas aulas de Arte da Educação Básica, para o curso de Especialização em Tecnologias Digitais e Educação 3.0, desenvolvido na Escola de Educação Básica e Profissional, Centro Pedagógico, da Universidade Federal de Minas Gerais (UFMG), tem como objetivo principal refletir sobre a necessidade da Educação brasileira incluir no currículo e na metodologia de ensino as tecnologias digitais. Neste sentido avançar em direção à Educação 3.0. E também propor alternativas para a solução deste problema que envolve as questões relacionadas ao uso da tecnologia na Educação brasileira. Acredita-se ter contribuído com este trabalho, para a conscientização e para a busca por mudanças efetivas, neste sentido.

É importante ressaltar que este será um longo caminho a ser percorrido. Principalmente numa sociedade como a brasileira deficiente em relação à valorização e formação de professores. E também carente de recursos tecnológicos no setor educacional. O esforço desta geração de professores no sentido de buscar conhecimento sobre o assunto há que se valorizar.

Contudo esta é uma questão que será efetivamente solucionada pelas próximas gerações. Este processo envolvendo a tecnologia como recurso didático e de estímulo aos alunos em suas aulas já é evidente e não há como retroceder. Somente assim será possível extrapolar os conteúdos da grade curricular tradicional, adaptando a Educação brasileira às novas demandas.

O curso de pós-graduação "Tecnologias digitais e Educação 3.0", da UFMG, se mostra imprescindível para a formação de professores em direção a estes objetivos. Destaca-se o comprometimento dos professores e a qualidade do currículo deste curso de Pós Graduação, que teve caráter essencial e determinante na minha renovação como professor.

# **REFERÊNCIAS BIBLIOGRÁFICAS**

<span id="page-52-0"></span>33º BIENAL de São Paulo. **Afinidades afetivas: convite à atenção**. São Paulo: Fundação Bienal de São Paulo, 2018.

## **AUTORRETRATO.** Disponível em:

http://portaldoprofessor.mec.gov.br/fichaTecnicaAula.html?aula=6919. Acessado em 13 out. 2018.

BARBOSA, Ana Mae; CUNHA, Fernanda Pereira (orgs.). **Abordagem Triangular no ensino das artes e culturas visuais.** São Paulo: Cortez, 2010.

### **BIOGRAFIA DE TARCILA DO AMARAL**. Disponível em:

https://biografiaresumida.com.br/biografia-tarsila-do-amaral/. Acessado em: 09 ago. 2019.

BRASIL. Secretaria de Educação Fundamental. **Parâmetros curriculares nacionais: arte.** Brasília: MEC/ SEF,1997.

#### **CICLO DO OURO.** Disponível em:

https://historiacomgosto.blogspot.com/2016/08/ouro-preto-vila-rica-o-ciclo-do-ourono.html. Acessado em: 24 out.2019.

#### **CIDADE DE OURO PRETO.** Disponível em:

https://www.mg.gov.br/conteudo/conheca-minas/turismo/cidade-de-ouro-preto. Acessado em: 24 out.2019.

#### **COMO CRIAR UM GRUPO NO FACEBOOK.** Disponível em:

https://www.tecmundo.com.br/facebook/23034-como-criar-um-grupo-nofacebook.htm. Acessado em: 09 de ago. 2019.

#### **COMO CRIAR UM GRUPO NO WHATSAPP.** Disponível em:

https://www.comofazer.net/como-criar-um-grupo-whatsapp. Acessado em: 24 out. 2019.

**COMO PUBLICAR E COMPARTILHAR NO FACEBOOK.** Disponível em: https://ptbr.facebook.com/help/333140160100643. Acessado em: 09 de ago. 2019.

#### **CONCEITO DE AUTORRETRATO.** Disponível em:

https://conceitos.com/autorretrato/. Acessado em: 10 out. 2018.

#### **CONCEITO DE BELO E FEIO.** Disponível em:

https://www.trabalhosfeitos.com/ensaios/o-Conceito-De-Belo-e-Feio/75337051.html. Acessado em: 02 jun. 2019

CONSANI, Marciel. **Como usar o rádio na sala de aula.** São Paulo: Contexto, 2007. 187 p.

**CONTEÚDO PEDAGÓGICO.** Disponível em: novaescola.org.br › conteúdo› daquipra-la-de-la-pra-ca. Acessado em: 16 mai. 2019.

# **CULTURA BRASILEIRA.** Disponível em:

http://portaldoprofessor.mec.gov.br/fichaTecnicaAula.html?aula=13110. Acessado em: 24 out.2019

## **CULTURA DIGITAL - GEEKIE. BOAS PRÁTICAS: AS FERRAMENTAS MAIS POPULARES EM SALA DE AULA.** Disponível em:

https://cdn2.hubspot.net/hubfs/452073/content\_offers/EBOOK\_As%20ferramentas% 20digitais%20mais%20populares%20em%20sala%20de%20aula.pdf. Acessado em: 09 de ago. 2019.

**DESENHO:ARTE E CRIAÇÃO.** Direção: Maria Ester Rabello. São Paulo. Sesc/Senac de televisão, 2000. Disponível em: https://www.artenaescola.org. br/dvdteca//. Acessado em: 02 jun. 2019.

**DICAS PARA INICIANTES: COMO CRIAR GRUPOS NO FACEBOOK.** Disponível em: https://www.guiadopc.com.br/dicas/25904/como-criar-grupos-facebook.html. Acessado em: 09 de ago. 2019.

# **DIVERSIDADE CULTURAL.** Disponível em:

https://mgnconsultoria.com.br/diversidade-qual-a-sua-importancia/. Acessado em: 12 out 2018.

# **EDUCAÇÃO E TRANSFORMAÇÃO, CARNAVAL.** Disponível em:

https://www.educacaoetransformacao.com.br/carnaval. Acessado em: 24 out.2019.

#### EDWARDS, Betty**. A transição: como passar do lado esquerdo para o direito.** In EDWARDS, Betty. **Desenhando com o lado direito do cérebro.** Rio de Janeiro. Ediouro S/A, 1984. Disponível em:

https://www.orelhadelivro.com.br/livros/69109/desenhando-com-o-lado-direito-docerebro. Acessado em: 02 jun. 2019.

**ESTENCIL.** Disponível em: https://www.estudiodezenove.com/oficina-de-stencil.html. Acessado em 12 out. 2018.

**ESTENCIL.** Disponível em: https://www.youtube.com/watch?v=z3GGvt1XPno. Acessado em 12 out. 2018.

**FRIDA KALHO.** Disponível em: www.infoescola.com/biografias/frida-kahlo. Acessado em 13 out. 2018.

# **HISTÓRIA DO CARNAVAL.** Disponível em:

https://brasilescola.uol.com.br/carnaval/historia-do-carnaval.htm. Acessado em: 24 out.2019.

## **HISTÓRIA DA FEIJOADA.** Disponível em:

https://www.portalsaofrancisco.com.br/culinaria/historia-da-feijoada. Acessado em: 24 out.2019.

# **HISTÓRIA DA FEIJOADA.** Disponível em:

https://brasilescola.uol.com.br/historia/historia-feijoada.htm. Acessado em: 24 out.2019.

# **JOGO ESPAÇO E FORMA.** Disponível em:

http://revistaescola.abril.com.br/matematica/pratica-pedagogica/jogo-espaco-forma-428061.shtml. Acessado em: 16 mai. 2019.

**LENDAS DO FOLCLORE.** Disponível em: https://www.todamateria.com.br/lendasdo-folclore. Acessado em: 24 out.2019.

**LENDAS DO FOLCLORE.** Disponível em: https://www.estudopratico.com.br/lendasdo-folclore-brasileiro. Acessado em: 24 out.2019.

# **LEONILSON.** Disponível em:

www.enciclopedia.itaucultural.org.br/pessoa8742/leonilson. Acessado em 13 out. 2018.

# **LEONILSON.**

Disponível em: www.historiadasartes.com/prazer-em-conhecer/leonilson. Acessado em 13 out. 2018.

LUCCI, Elian Alabi. **Geografia: território e sociedade, 7° ano:** ensino fundamental, anos finais. São Paulo: Saraiva, 2018. 256 p.

# **MELHORES PODCASTS DO BRASIL.**

Disponível em: https://www.meioemensagem.com.br/home/opiniao/2018/10/18/osmelhores-podcasts-do. Acessado em: 23 out.2019.

# **OBJETO DE APRENDIZAGEM.**

Disponível em: https://novaescola.org.br/conteudo/4843/daqui-pra-la-de-la-pra-ca. Acessado em: 12 mai. 2019.

# **OBRAS DE TARSILA DO AMARAL.**

Disponível em: https://www.canalkids.com.br/arte/galeria/a. Acessado em: 09 de ago. 2019.

# **OBRAS DE TARSILA DO AMARAL.**

Disponível em: https: //noticias.universia.com.br. Acessado em: 09 de ago. 2019.

**PAMPULHA. BELO HORIZONTE.** Disponível em: www.belohorizonte.mg.gov.br/bhprimeira-vista/pampulha-patrimonio-da-humanidade. Acessado em: 24 out.2019.

# **PAMPULHA. BELO HORIZONTE.** Disponível em:

https://veja.abril.com.br/brasil/unesco-coloca-conjunto-da-pampulha-em-lista-de. Acessado em: 24 out.2019.

# <span id="page-55-0"></span>**PASSO A PASSO DOS MATERIAIS EDUCATIVOS.** Direção: Maria Ester Rabello.

São Paulo. Sesc/ Senac de televisão, 2000. Disponível em: https://www.artenaescola.org. br/dvdteca//. Acessado em: 02 jun. 2019.

# **PRINCIPAIS OBRAS DE TARCILA DO AMARAL.**

Disponível em: www.melhoresdicas.net/2015/03/tarsila-do-amaral-suas-principaisobras.html. Acessado em: 09 de ago. 2019.

**REMBRANDT.** Disponível em: www.amsterdam.info› Museus. Acessado em 11 out. 2018.

**REMBRANDT.** Disponível em: pt.wikipedia.org/wiki/Rembrandt. Acessado em 13º out. 2018.

## **SIGNIFICADOS DE ANTROPOFAGIA.** Disponível em:

https://www.significados.com.br/antropofagia/.Acessado em: 09 ago. 2019.

# **SIGNIFICADO DE PODCAST.** Disponível em:

https://www.significados.com.br/podcast. Acessado em: 23 out.2019.

SILVA, Fulano. A opinião de fulano. **Arte e tecnologia: intersecções** Youtube, 17 mar. 2017. Disponível em: linkdoyoutube>. Acesso em: 17 mar. 2019.

# **ANEXO A**

# TERMO DE UTILIZAÇÃO DE USO DE IMAGEM

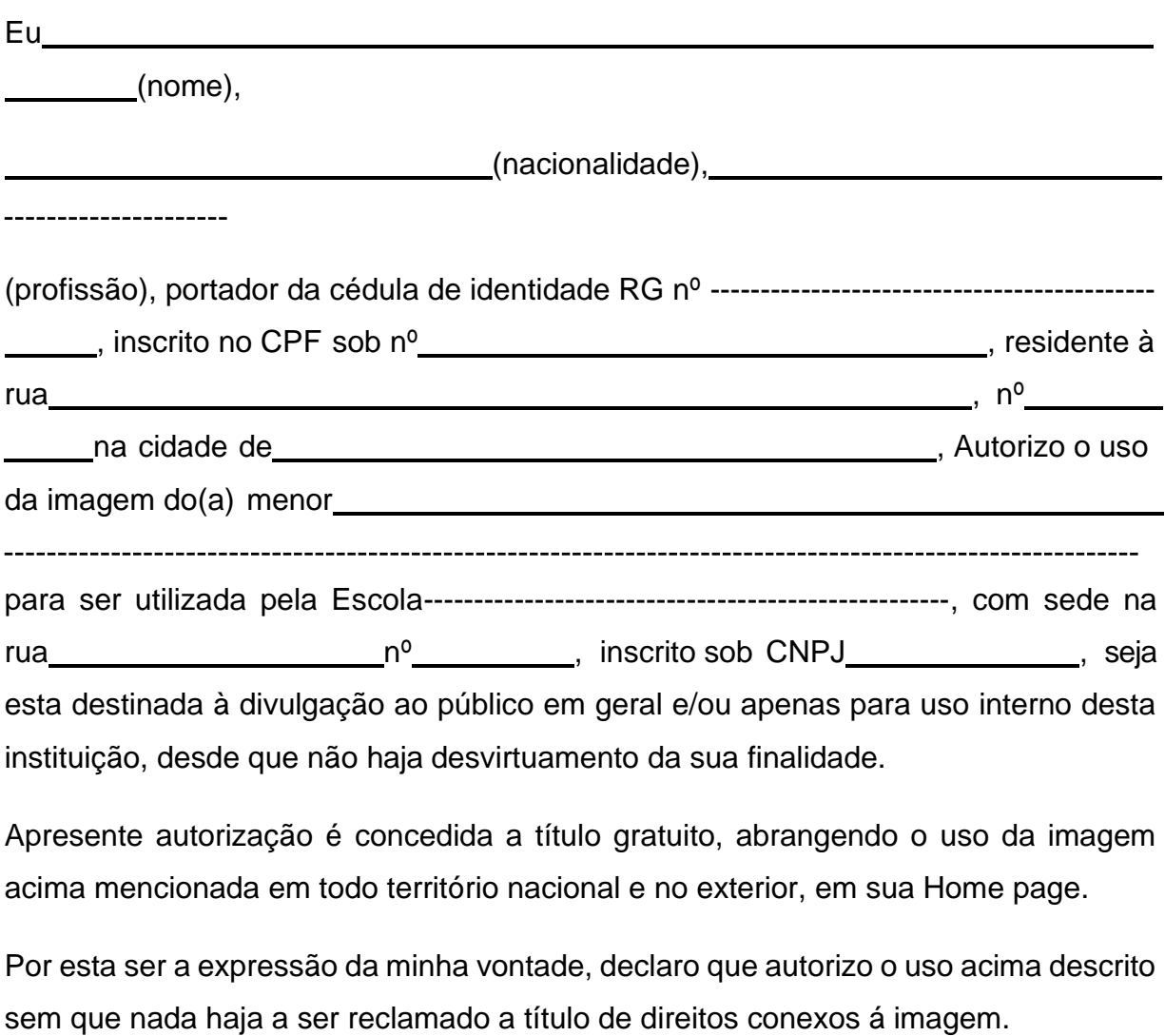

Belo Horizonte, de ,20

Assinatura do responsável

## **ANEXO B**

# AVALIAÇÃO DE ARTE

Nome: Nome: Nome Série Communication of the Série Communication of the Série Communication of the Série Communication of the Série Communication of the Série Communication of the Série Communication of the Série Communicat

Responda:

1) Como era o nome do movimento artístico brasileiro do qual Tarsila fazia parte?

2) O que pretendiam os artistas brasileiros que fizeram parte deste movimento artístico?

3) Cite o nome de três pinturas de Tarsila do Amaral e descreva a temática de cada uma delas.

4) Faça um desenho, no verso da folha, tendo como referência uma das obras de Tarsila do Amaral. Traga o tema do quadro para a atualidade. Escreva o nome da pintura da artista que você usou como referência. Colorir. Justifique sua escolha e a releitura que você fez desta obra.